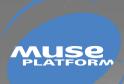

# DEVELOPMENT GUIDE

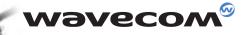

### wavecom<sup>@</sup> confidential ©

This document is the sole and exclusive property of WAVECOM. Not to be distributed or divulged without prior written agreement. Ce document est la propriété exclusive de WAVECOM. Il ne peut être communiqué ou divulgué à des tiers sans son autorisation préalable.

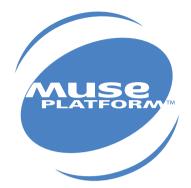

## DEVELOPMENT GUIDE

Version: 003 Date: April, 05th 2002 Reference: WM\_SW\_OAT\_UGD\_002

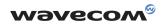

## Contents

| 1 | Intr                     | oduction                                                                                                    | 1                    |  |
|---|--------------------------|----------------------------------------------------------------------------------------------------|----------------------|--|
|   | 1.1<br>1.2<br>1.3<br>1.4 | Purpose<br>References<br>Glossary<br>Abbreviations                                                                                                    | 1<br>1<br>1<br>2     |  |
| 2 | DES                      | SCRIPTION                                                                                                    | 3                    |  |
|   | 2.1                      | Software Architecture<br>2.1.1 Software Organization<br>2.1.2 Software Supplied by Wavecom                                                                                                    | <b>3</b><br>3<br>4   |  |
|   | 2.2                      | Minimum Embedded Application Code                                                                                                    | 5                    |  |
|   | 2.3                      | Specificity of AT Commands in the Open AT Architecture         2.3.1       AT Command Size         2.3.2       AT+WDWL Command         2.3.3       AT+WOPEN Command                                                                       | <b>6</b><br>6<br>6   |  |
|   | 2.4                      | Notes on Memory Management                                                                                                    | 7                    |  |
|   | 2.5                      | Known Limitations                                                                                                    | 7                    |  |
|   |                          | 2.5.1 Command Pre-Parsing Limitation<br>2.5.2 Missing Unsolicited Messages in Remote Application                                                                                                    | 7<br>7               |  |
|   | 2.6                      | Security<br>2.6.1 Software Security<br>2.6.1.1 RAM Access Protection<br>2.6.1.2 Watchdog Protection                                                                                                    | <b>8</b><br><i>8</i> |  |
|   |                          | 2.6.2 Hardware Security                                                                                                    | 9                    |  |
| 3 | ΑΡΙ                      |                                                                                                    | 10                   |  |
|   | 3.1<br>3.2               | Data Types         Mandatory Functions         3.2.1       Stack Initialization         3.2.2       The wm_apmAppliInit Function         3.2.2.1       Parameter         3.2.2.2       Required Header         3.2.2.3       Return Value | 10<br>10<br>10<br>10 |  |
|   |                          | 3.2.3 The wm_apmAppliParser Function                                                                                                    | 11                   |  |

- 3.2.3 The wm\_apmAppliParser Function 3.2.3.1 Parameter 3.2.3.2 Return Values 3.2.3.3 Required Header
  - 3.2.3.4 Notes

| 3.3 | AT Co | mmand   | ΔΡΙ                                                                        | 17 |
|-----|-------|---------|----------------------------------------------------------------------------|----|
| 0.0 | 3.3.1 |         | atSendCommand Function                                                     | 17 |
|     | 0.0.7 | 3.3.1.1 | Parameters                                                                 | ., |
|     |       | 3.3.1.2 | Required Header                                                            |    |
|     |       | 3.3.1.3 | Notes                                                                      |    |
|     |       | 3.3.1.4 |                                                                            |    |
|     | 3.3.2 |         | Example: Sending AT Commands and Receiving the Corresponding Responses     | 19 |
|     | 3.3.Z | -       | _atUnsolicitedSubscription Function                                        | 19 |
|     |       | 3.3.2.1 | Parameter                                                                  |    |
|     |       | 3.3.2.2 | Required Header                                                            |    |
|     |       | 3.3.2.3 |                                                                            |    |
|     |       | 3.3.2.4 | Example: Receiving Unsolicited AT Responses                                | 04 |
|     | 3.3.3 | -       | _atIntermediateSubscription Function                                       | 21 |
|     |       | 3.3.3.1 | Parameter                                                                  |    |
|     |       | 3.3.3.2 | Required Header                                                            |    |
|     |       | 3.3.3.3 | Note                                                                       |    |
|     |       | 3.3.3.4 | Example: Receiving Intermediate AT Responses                               |    |
|     | 3.3.4 |         | _atCmdPreParserSubscribe Function                                          | 23 |
|     |       | 3.3.4.1 | Parameter                                                                  |    |
|     |       | 3.3.4.2 | Required Header                                                            |    |
|     |       | 3.3.4.3 | Notes                                                                      |    |
|     |       | 3.3.4.4 | Example: Filtering or Spying AT Commands Sent by an External Application   |    |
|     | 3.3.5 | The wm  | _atRspPreParserSubscribe Function                                          | 25 |
|     |       | 3.3.5.1 | Parameter                                                                  |    |
|     |       | 3.3.5.2 | Required Header                                                            |    |
|     |       | 3.3.5.3 | Notes                                                                      |    |
|     |       | 3.3.5.4 | Example: Filtering or Spying AT Responses Sent to the External Application |    |
|     | 3.3.6 | The wm  | _atSendRspExternalApp Function                                             | 27 |
|     |       | 3.3.6.1 | Parameters                                                                 |    |
|     |       | 3.3.6.2 | Required Header                                                            |    |
|     |       | 3.3.6.3 | Notes                                                                      |    |
|     | 3.3.7 | The wm  | _atSendUnsolicitedExternalApp Function                                     | 27 |
|     |       | 3.3.7.1 | Parameters                                                                 |    |
|     |       | 3.3.7.2 | Required Header                                                            |    |
|     |       | 3.3.7.3 | Notes                                                                      |    |
|     | 3.3.8 | The wm  | _atSendIntermediateExternalApp Function                                    | 28 |
|     |       | 3.3.8.1 | Parameters                                                                 |    |
|     |       | 3.3.8.2 | Required Header                                                            |    |
|     |       | 3.3.8.3 | Notes                                                                      |    |
|     |       |         |                                                                            |    |
| 3.4 | OS AI | PI      |                                                                            | 29 |
|     | 3.4.1 | The wm  | _osStartTimer Function                                                     | 29 |
|     |       | 3.4.1.1 | Parameters                                                                 |    |
|     |       | 3.4.1.2 | Return Values                                                              |    |
|     |       | 3.4.1.3 | Required Header                                                            |    |
|     |       | 3/1/    |                                                                            |    |

- 3.4.1.4 Note
- 3.4.1.5 Example: Managing a Timer

| 3.4.2  | The wm_  | _osStopTimer Function                   | 30 |
|--------|----------|-----------------------------------------|----|
|        | 3.4.2.1  | Parameter                               |    |
|        | 3.4.2.2  | Return Values                           |    |
|        | 3.4.2.3  | Required Header                         |    |
| 3.4.3  | The wm_  | _osDebugTrace Function                  | 31 |
|        | 3.4.3.1  | Parameters                              |    |
|        | 3.4.3.2  | Required Header                         |    |
|        | 3.4.3.3  | Returned values                         |    |
|        | 3.4.3.4  | Example: Inserting Debug Information    |    |
| 3.4.4  | The wm   | _osDebugFatalError Function             | 32 |
|        | 3.4.4.1  | Parameters                              |    |
|        | 3.4.4.2  | Required Header                         |    |
|        | 3.4.4.3  | Returned Value                          |    |
|        | 3.4.4.4  | Note                                    |    |
| 3.4.5  | Importar | nt Note on Data Flash Management        | 32 |
| 3.4.6  | The wm_  | _osWriteFlashData Function              | 33 |
|        | 3.4.6.1  | Parameters                              |    |
|        | 3.4.6.2  | Return Values                           |    |
|        | 3.4.6.3  | Required Header                         |    |
| 3.4.7  | The wm_  | _osReadFlashData Function               | 33 |
|        | 3.4.7.1  | Parameters                              |    |
|        | 3.4.7.2  | Return Values                           |    |
|        | 3.4.7.3  | Required Header                         |    |
| 3.4.8  | The wm_  | _osGetLenFlashData Function             | 34 |
|        | 3.4.8.1  | Parameter                               |    |
|        | 3.4.8.2  | Return Values                           |    |
|        | 3.4.8.3  | Required Header                         |    |
| 3.4.9  | The wm_  | _osDeleteFlashData Function             | 34 |
|        | 3.4.9.1  | Parameter                               |    |
|        | 3.4.9.2  | Return Values                           |    |
|        | 3.4.9.3  | Required Header                         |    |
| 3.4.10 | The wm_  | _osGetAllocatedMemoryFlashData Function | 34 |
|        | 3.4.10.1 | Return Values                           |    |
|        | 3.4.10.2 | Required Header                         |    |
| 3.4.11 | The wm_  | _osGetFreeMemoryFlashData Function      | 35 |
|        | 3.4.11.1 | Return values***                        |    |
|        | 3.4.11.2 | Required Header                         |    |
| 3.4.12 | The wm_  | _osDeleteAllFlashData Function          | 35 |
|        | 3.4.12.1 | Return values                           |    |
|        | 3.4.12.2 | Required Header                         |    |
| 3.4.13 | Example  | : Managing Data Flash Objects           | 35 |
| 3.4.14 | -        | _osGetHeapMemory Function               | 36 |
|        |          | Parameter                               |    |
|        | 3.4.14.2 | Return Values                           |    |
|        | 3.4.14.3 | Required Header                         |    |

|     | 3.4.15 | The wm   | _osReleaseHeapMemory Function       | 36       |
|-----|--------|----------|-------------------------------------|----------|
|     |        | 3.4.15.1 | Parameter                           |          |
|     |        | 3.4.15.2 | Return Values                       |          |
|     |        | 3.4.15.3 | Required Header                     |          |
|     | 3.4.16 |          | e: RAM management                   | 36       |
| 3.5 |        |          | Manager API                         | 37       |
|     | 3.5.1  |          | _fcmOpenDataAndV24 Function         | 38       |
|     |        | 3.5.1.1  | - 1                                 |          |
|     |        | 3.5.1.2  | Required Header                     |          |
|     |        | 3.5.1.3  | Return value                        |          |
|     |        | 3.5.1.4  | Notes                               |          |
|     | 3.5.2  |          | _fcmCloseDataAndV24 Function        | 39       |
|     |        | 3.5.2.1  |                                     |          |
|     |        | 3.5.2.2  | Return Value                        |          |
|     |        | 3.5.2.3  | Notes                               |          |
|     | 3.5.3  |          | fcmSubmitData Function              | 39       |
|     | 0.0.0  | 3.5.3.1  | Parameters                          | 00       |
|     |        | 3.5.3.2  | Returned Values                     |          |
|     |        | 3.5.3.3  |                                     |          |
|     |        | 3.5.3.4  | Notes                               |          |
|     | 3.5.4  |          | Data Blocks                         | 41       |
|     | 0.0.1  | 3.5.4.1  |                                     |          |
|     |        | 3.5.4.2  | Required Header                     |          |
|     |        | 3.5.4.3  | Notes                               |          |
|     | 3.5.5  |          | fcmCreditToRelease Function         | 42       |
|     | 0.0.0  | 3.5.5.1  | Parameters                          | 12       |
|     |        | 3.5.5.2  | Returned Values                     |          |
|     |        | 3.5.5.3  | Required Header                     |          |
| 3.6 | Innut  | Output   | 1                                   | 43       |
| 0.0 | 3.6.1  |          | ink State functions                 | 43       |
|     | 0.017  |          | The wm_ioSerialSwitchState Function |          |
|     | 3.6.2  |          | nes and functions                   | 44       |
|     | 0.0.2  | 3.6.2.1  |                                     |          |
|     |        | 3.6.2.2  | //                                  |          |
|     |        | 3.6.2.3  |                                     |          |
|     |        | 3.6.2.4  | The wm_ioSetDirection Function      |          |
|     |        | 3.6.2.5  | The wm_ioRead Function              |          |
|     |        | 3.6.2.6  | The wm_ioSingleRead Function        |          |
|     |        | 3.6.2.7  | The wm_ioWrite Function             |          |
|     |        | 3.6.2.8  | The wm_ioSingleWrite Function       |          |
| 3.7 | Bus A  |          | The win_loanglewrite runction       | 52       |
| 0.7 |        |          | d values definition                 | 52       |
|     | 3.7.2  |          | busOpen Function                    | 52<br>52 |
|     | J.7.Z  | 3.7.2.1  |                                     | JZ       |
|     |        | 3.7.2.1  |                                     |          |
|     |        | 3.7.2.2  | Required Header                     |          |
|     |        | J.7.Z.J  | riequiteu rieduei                   |          |

|     |       | 3.7.2.4   | Notes             |    |
|-----|-------|-----------|-------------------|----|
|     | 3.7.3 | The wm_   | busClose Function | 54 |
|     |       | 3.7.3.1   | Parameters        |    |
|     |       | 3.7.3.2   | Returned Values   |    |
|     |       | 3.7.3.3   | Required Header   |    |
|     |       | 3.7.3.4   | Notes             |    |
|     | 3.7.4 | The wm_   | busWrite Function | 54 |
|     |       | 3.7.4.1   | Parameters        |    |
|     |       | 3.7.4.2   | Returned Values   |    |
|     |       | 3.7.4.3   | Required Header   |    |
|     | 3.7.5 | The wm_   | busRead Function  | 55 |
|     |       | 3.7.5.1   | Parameters        |    |
|     |       | 3.7.5.2   | Returned Values   |    |
|     |       | 3.7.5.3   | Required Header   |    |
| 3.8 | Stand | ard Libra | ary               | 57 |

### 4 FUNCTIONING

58

| 4.1<br>4.2<br>4.3 | Embe  | lalone External Application<br>dded Application in Standalone Mode<br>erative Mode | 58<br>59<br>61 |
|-------------------|-------|------------------------------------------------------------------------------------|----------------|
|                   | 4.3.1 | Command Pre-Parsing Subscription Mechanism:                                        |                |
|                   |       | WM_AT_CMD_PRE_EMBEDDED_TREATMENT                                                   | 62             |
|                   | 4.3.2 | Command Pre-Parsing Subscription Process:                                          |                |
|                   |       | WM_AT_CMD_PRE_BROADCAST                                                            | 65             |
|                   | 4.3.3 | Response Pre-Parsing Subscription Process:                                         |                |
|                   |       | WM_AT_RSP_PRE_EMBEDDED_TREATMENT                                                   | 68             |
|                   | 4.3.4 | Response Pre-Parsing Subscription Process:                                         |                |
|                   |       | WM_AT_RSP_PRE_BROADCAST                                                            | 71             |
|                   | 4.3.5 | Example: Embedded Application Using the Different Functioning Modes                | 74             |
|                   |       |                                                                                    |                |

## LIST OF FIGURES

| Figure 1: General Software Architecture                    | 3  |
|------------------------------------------------------------|----|
| Figure 2: Flow Control Function                            | 37 |
| Figure 3: Standalone External Application Function         | 58 |
| Figure 4: Embedded Application in Standalone Mode Function | 59 |
| Figure 5: WM_AT_CMD_PRE_EMBEDDED_TREATMENT                 | 62 |
| Figure 6: WM_AT_CMD_PRE_BROADCAST                          | 65 |
| Figure 7: WM_AT_RSP_PRE_EMBEDDED_TREATMENT                 | 68 |
| Figure 8: WM_AT_RSP_PRE_BROADCAST                          | 71 |

WAVECOM, WISMO are trademarks or registered trademarks of Wavecom S.A. All other company and/or product names mentioned may be trademarks or registered trademarks of their respective owners.

## **1** Introduction

#### 1.1 Purpose

This User's Guide describes the Open AT facility and provides guidelines for developing an Embedded Application.

#### 1.2 References

I. Tools Manual II. AT Command Interface Guide

#### 1.3 Glossary

Application Mandatory API...Mandatory software interfaces to be used by the Embedded Application.

| AT commands            | Set of standard modem commands.                                                                           |
|------------------------|----------------------------------------------------------------------------------------------------|
| AT function            | Software that processes the AT commands and AT                                                            |
|                        | subscriptions.                                                                                            |
| Embedded API layer     | Software developed by Wavecom, containing the Open AT APIs                                                |
|                        | (Application Mandatory API, AT Command Embedded API, OS API, Standard API, FCM API, IO API, and BUS API). |
| Embedded Application   | User application sources to be compiled and run on a Wavecom product.                                     |
| Embedded Core software | Software that includes the Embedded Application and the Wavecom library.                                  |
| Embedded software      | User application binary: set of Embedded Application sources + Wavecom library.                           |
| External Application   | Application external to the Wavecom product that sends AT commands through the serial link.               |
| Target                 | Open AT compatible product supporting an Embedded Application.                                            |
| Target Monitoring Tool | Set of utilities used to monitor a Wavecom product.                                                       |
| Receive command        | Process for intercepting AT responses.                                                                    |
| pre-parsing            |                                                                                                    |
| Send command           | Process for intercepting AT commands.                                                                     |
| pre-parsing            |                                                                                                    |
| Standard API           | Standard set of "C" functions.                                                                            |
| Wavecom library        | Library delivered by Wavecom to interface Embedded                                                        |
|                        | Application sources with Wavecom Core Software functions.                                                 |
| Wavecom Core Software  | Set of GSM and open functions supplied to the User.                                                       |

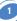

#### **1.4 Abbreviations**

| API | Application Programming Interface |
|-----|-----------------------------------|
| CPU | Central Processing Unit           |
| IR  | Infrared                          |
| КВ  | Kilobyte                          |
| OS  | Operating System                  |
| PDU | Protocol Data Unit                |
| RAM | Random-Access Memory              |
| ROM | Read-Only Memory                  |
| RTK | Real-Time Kernel                  |
| SMA | SMall Adapter                     |
| SMS | Short Message Services            |
| SDK | Software Development Kit          |

## **2 DESCRIPTION**

#### 2.1 Software Architecture

#### 2.1.1 Software Organization

The Open AT facility is a software mechanism. It relies on the following software architecture:

| Emb                          | edded Applicatio | on        | W              | ivecom Lib | rary     |
|------------------------------|------------------|-----------|----------------|------------|----------|
| Application Mandatory<br>API | AT Command API   | OS API    | Standard API   | FCM API    | IO AP    |
|                              | 11/2 10 10       |           | uill 1622 16   | 11 W.W     | 11 m Win |
|                              |                  | 11        |                |            |          |
|                              |                  |           |                |            |          |
| _                            |                  |           |                |            | _        |
| 7                            | Wayecom          | Corr Soft | ware (1 binary | file)      |          |

Figure 1: General Software Architecture

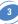

The different software elements on a Wavecom product are described here-below. The **Embedded Core Software** (binary file) includes the following items:

- □ the Embedded Application: application to be developed and downloaded into the Wavecom Target product. The Embedded Application must be linked to the Wavecom library.
- □ the Wavecom library: software library provided by Wavecom (included in the Open AT SDK) and based on the Embedded API layer.
- Let the Embedded API Layer (developed by Wavecom), which includes:
  - the Application Mandatory API: mandatory software interfaces to be used by the Embedded Application,
  - the AT Command API: software interfaces providing access to the set of AT functions,
  - the OS API: software interfaces providing access to the Operating System functions,
  - the FCM API: software interfaces providing access to the Flow Control Manager functions (secure access to V24 and Data IO flows),
  - the IO API: software interfaces providing control on the serial link mode, and on the Gpio devices.
  - the BUS API: software interfaces providing control on bus devices (as SPI or I2C bus).
  - the Standard API: standard set of "C" functions.
- The Wavecom Core Software (another binary file), manages the GSM protocol.

#### 2.1.2 Software Supplied by Wavecom

The software items supplied are as follows:

- □ one software library, wmopenat.lib,
- □ one set of header files (.h), defining the Open AT API functions,
- □ source code samples,
- □ a set of tools called Development ToolKit, for designing and testing any application (see document [Ref I]).

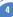

#### 2.2 Minimum Embedded Application Code

The following code must be included in any Embedded Application:

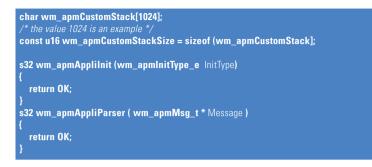

wm\_apmCustomStack and wm\_apmCustomStackSize are two mandatory variables, used to define the application call stack size (see § 3.2.1: "Stack Initialization").
wm\_apmAppliInit() is a mandatory function; this is the first function called at the embedded application initialization (see § 3.2.2: "The wm\_apmAppliInit").
wm\_apmAppliParser() is a mandatory function; it is called each time the embedded application receives a message from the Wavecom Core Software (see § 3.2.3: "The wm\_apmAppliParser").

#### 2.3 Specificity of AT Commands in the Open AT Architecture

See document [Ref II].

#### 2.3.1 AT Command Size

The maximum size of an AT command string or a Response string that can be sent through the serial link is 512 bytes. Therefore, if the Embedded Application needs to send more data, it must be sent in several increments.

#### 2.3.2 AT+WDWL Command

The AT+WDWL command, used to download an application, is not pre-parsed. Therefore, even if the Embedded Application has subscribed to the command pre-parsing mechanism, this command is processed by means of the Wavecom software and it is not sent back to this application.

Note: the AT+WDWL command is described in the document [Ref II].

#### 2.3.3 AT+WOPEN Command

Open AT require some specific AT commands such as AT+WOPEN.

The latter is described below.

This command is always available for an External Application. It is not pre-parsed and it is treated even if the AT software is busy.

This command deactivates an Embedded Application in order to ensure that a new application can be downloaded. Typically, if an Embedded Application continuously sends AT commands, the Wavecom AT command software is always busy. Therefore, if the AT+WDWL command is sent by an External Application, it is not processed.

AT+WOPEN can take the values 0 (= Stop) and 1 (=Start):

- □ Sending the AT+WOPEN=0 command first, by means of an External Application, deactivates the Embedded Application: a new Embedded Application may then be downloaded.
- □ If the Embedded Application is deactivated, it can be restarted using AT+WOPEN=1. The module then reboots and this application is restarted 20 sec after the module boot.

Note: Refer to the document [Ref II] for an overview of the complete set of AT commands.

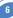

#### 2.4 Notes on Memory Management

The Embedded software runs within an RTK task: the user must define the size of the customer application call stack.

The Wavecom Core Software and the Embedded application manage their own RAM area. Any access from one of these programs to the other's RAM area is prohibited and causes a reboot.

In case an Embedded Application uses more than the maximum allocated RAM in global variables, or uses more than the maximum allocated ROM, then the behavior of the Embedded software becomes erratic.

Global variables, call stack and dynamic memory are all part of the RAM allocated to the embedded application.

The application can use up to 32 KB of RAM, and 384 KB of ROM.

#### 2.5 Known Limitations

#### 2.5.1 Command Pre-Parsing Limitation

In normal operating mode, the target serial link manager checks to see whether every command starts with "AT" and ends with a carriage return + with a char string end. Therefore, the only commands to be dispatched to the Embedded Application (in case of command pre-parsing subscription) are the ones complying with the here-above description.

#### 2.5.2 Missing Unsolicited Messages in Remote Application

In Remote Application Execution mode, the application is started a few seconds after the Target. Therefore, some unsolicited events might be lost.

A pre-processor flag like \_\_REMOTETASKS\_\_ can be used to add some specific code for remote mode.

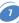

#### 2.6 Security

#### 2.6.1 Software Security

Two software safeguards are used in the Open AT platform: RAM access protection and watchdog protection.

After reboot, the **"wm\_apmAppliInit ()**" function will have the parameter set to WM\_APM\_REBOOT\_FROM\_EXCEPTION.

After reboot, the application is started only 20 seconds after the start of the Wavecom core software. This allows at least 20 seconds to re-download a new application.

#### 2.6.1.1 RAM Access Protection

A specific RAM area is allocated to the Embedded Application.

The Embedded Application is seen as a Real-Time Task in the Wavecom software, and each time this task runs, the Wavecom RAM protection is activated.

If the Embedded Application tries to access this RAM, then an exception occurs and the software reboots.

In case of illegal RAM access, the Target Monitoring Tool screen displays:

"**ARM exception 1 xxx**", where "xxx" is the address the application was attempting to access. If the symbol file is correctly configured in the Target Monitoring Tool (see document [Ref I]), then a Back Trace must describe the affected C functions in which the crash occurred.

#### 2.6.1.2 Watchdog Protection

The Wavecom Core software is protected from reaching a dead-end lock by a 5-second watchdog.

To ensure that the embedded application is not the cause of the crash, there is a specific 4.5-second watchdog of the embedded application, so an embedded application crash can be detected.

In case of a crash, the software reboots.

If an embedded application crash is detected, the Target Monitoring Tool screen displays: "**Customer watchdog**".

#### 2.6.2 Hardware Security

Protection can also be improved using an external watchdog reset circuitry. With such a hardware watchdog protection, the Wavecom product will always be reset even in case of the software crashes.

To achieve this, one can use a GPO connected to a specific hardware counter that will reset the product if not refreshed.

For example, this specific hardware can be a counter with a specific counter output connected to the reset pin of the module, and the counter reset pin connected to a GPO. In this way, the software in the module is supposed to reset the counter periodically. If not, the counter will increase until it reaches the specified limit and then resets the module.

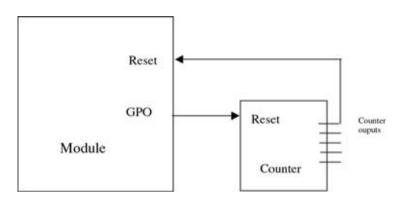

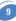

#### 3.1 Data Types

The available data types are described in the wm\_types.h file. They ensure compatibility with the data types used in the functional prototypes and are used for both Target and Visual C++ generation.

#### 3.2 Mandatory Functions

The API described below includes a set of functions the Embedded software must supply and some mandatory variables the Embedded software must set. This API is located in the wm apm.h file.

#### 3.2.1 Stack Initialization

The following mandatory variables are used to define the stack size:

char wm\_apmCustomStack[1024]; /\* the value 1024 is an example \*/
const u16 wm\_apmCustomStackSize = sizeof(wm\_apmCustomStack);

These data represent the amount of memory needed by the customer call stack.

#### 3.2.2 The wm\_apmAppliInit Function

wm\_apmAppliInit function is called just once during initialization. Its prototype is:

s32 wm\_apmAppliInit ( wm\_apmInitType\_e InitType );

#### 3.2.2.1 Parameter

InitType:

Works out the item that triggered the initialization. The corresponding values are:

typedef enum

{

WM\_APM\_POWER\_ON, WM\_APM\_REBOOT\_FROM\_EXCEPTION

wm\_apmInitType\_e;

**WM\_APM\_POWER\_ON** means that normal Power On has occurred.

**WM\_APM\_REBOOT\_FROM\_EXCEPTION** means the module has restarted after an exception.

The following events may cause an exception:

a call to the wm\_osDebugFatalError() function,

unauthorized RAM access,

□ a customer task watchdog.

10

#### 3.2.2.2 Required Header

Wm\_apm.h

#### 3.2.2.3 Return Value

The returned value is not relevant

#### 3.2.3 The wm\_apmAppliParser Function

This function is called whenever a message is received from the Wavecom Core Software. Its prototype is:

s32 wm\_apmAppliParser ( wm\_apmMsg\_t \* Message );

#### 3.2.3.1 Parameter

typodof struct

#### Message:

The Message structure depends on its type:

| {<br>s | 16           | MsgTyp; | /* Type of the received message:<br>works out the associated structure of |
|--------|--------------|---------|---------------------------------------------------------------------------|
| N      | /m_apmBody_t | Body;   | the message body part*/<br>/* Specific message body */                    |

*MsgTyp* may have the following values:

- □ WM\_AT\_RESPONSE means the message includes an AT command response sent by the Embedded Application.
- UWM\_AT\_UNSOLICITED means the message includes an unsolicited AT response.
- WM\_AT\_INTERMEDIATE means the message includes an intermediate AT response.
- UWM\_AT\_CMD\_PRE\_PARSER means the message includes an AT command sent by the External Application.
- UWM\_AT\_RSP\_PRE\_PARSER means the message includes a response processed by a Wavecom Core Software AT function.
- UWM\_OS\_TIMER means the message is sent when the timer expires.
- UWM\_OS\_RELEASE\_MEMORY means the message includes the address of a released pointer.
- □ WM\_FCM\_RECEIVE\_BLOCK means the message includes data received by the embedded application.
- WM\_FCM\_OPEN\_FLOW means the requested flow opening operation is successful.
- □ WM\_FCM\_CLOSE\_FLOW means the requested flow closing operation is successful.
- □ WM\_FCM\_RESUME\_DATA\_FLOW means the embedded application may resume its data sending operations.
- □ WM\_IO\_SERIAL\_SWITCH\_STATE\_RSP includes the response to the serial link mode switching request.

The body structure is given below:

typedef union

{

| /* Includes herein the different specific structures associated to                        | MsgTyp */        |
|-------------------------------------------------------------------------------------------|------------------|
| /* WM AT RESPONSE                                                                         | */               |
| wm_atResponse_t                                                                           | ATResponse;      |
| /* WM AT UNSOLICITED                                                                      | */               |
| wm_atUnsolicited_t                                                                        | ATUnsolicited;   |
| /* WM_AT_INTERMEDIATE                                                                     | */               |
| wm_atIntermediate_t                                                                       | ATIntermediate;  |
| /* WM_AT_CMD_PRE_PARSER                                                                   | */               |
| wm_atCmdPreParser_t                                                                       | ATCmdPreParser;  |
| /* WM_AT_RSP_PRE_PARSER                                                                   | */               |
| wm_atRspPreParser_t                                                                       | ATRspPreParser   |
| /* WM_0S_TIMER                                                                            | */               |
| wm_osTimer_t                                                                              | OSTimer;         |
| /* WM_OS_RELEASE_MEMORY                                                                   | */               |
| wm_osRelease_t                                                                            | OSRelease;       |
| /* WM_FCM_RECEIVE_BLOCK                                                                   | */               |
| wm_fcmReceiveBlock_t                                                                      | FCMReceiveBlock; |
| /* WM_FCM_OPEN_FLOW                                                                       | */               |
| wm_fcmOpenFlow_t                                                                          | FCMOpenFLow      |
| /* WM_FCM_CLOSE_FLOW                                                                      | */               |
| wm_fcmFlow_e                                                                              | FCMCloseFlow     |
| /* WM_FCM_RESUME_DATA_FLOW                                                                | */               |
| wm_fcmFlow_e                                                                              | FCMResumeFlow    |
| /* WM_IO_SERIAL_SWITCH_STATE_RSP<br>wm_ioSerialSwitchStateRsp_t<br>IOSerialSwitchStateRsp | */               |

12

} wm\_apmBody\_t;

The sub-structures of the message body are listed below:

```
Body for WM AT RESPONSE:
        typedef struct
                           {
               wm atSendRspTvpe e Tvpe:
                                             StrLength: /* Length of StrData[] */
               u16
                                                       StrData[1]:/* AT response */
               ascii
        } wm atResponse t:
        typedef enum
                          {
               WM AT SEND RSP TO EMBEDDED.
               WM AT SEND RSP TO EXTERNAL,
               WM AT SEND RSP BROADCAST
        }wm atSendRspType e;
(See § 3.3.1: "The wm_atSendCommand" for wm_atSendRspType_e description).
Body for WM AT UNSOLICITED:
        typedef struct
                           {
               wm atUnsolicited e
                                    Type:
               u16
                                             StrLength;
               ascii
                                                       StrData[1]:
        } wm atUnsolicited t;
        typedef enum
                           {
              WM AT UNSOLICITED TO EXTERNAL,
               WM AT UNSOLICITED TO EMBEDDED.
              WM AT UNSOLICITED BROADCAST
        } wm atUnsolicited e:
(See § 3.3.2: "The wm_atUnsolicitedSubscription " for wm_atUnsolicited_e description).
Body for WM_AT_INTERMEDIATE:
        typedef struct
                           {
               wm atIntermediate e Type;
               u16
                           StrLength;
               ascii
                                    StrData[1]:
        } wm_atIntermediate_t;
        typedef enum
                           {
              WM_AT_INTERMEDIATE_TO_EXTERNAL,
               WM AT INTERMEDIATE TO EMBEDDED.
              WM AT INTERMEDIATE BROADCAST
        } wm atIntermediate e:
```

(See § 3.3.3: "The wm\_atIntermediateSubscription" for wm\_atIntermediate\_e description).

Body for WM AT CMD PRE PARSER: typedef struct { wm atCmdPreSubscribe e Type: u16 StrLength; ascii StrData[1]: }wm atCmdPreParser t; typedef enum { WM AT CMD PRE WAVECOM TREATMENT, /\* Default value \*/ WM AT CMD PRE EMBEDDED TREATMENT, WM AT CMD PRE BROADCAST }wm atCmdPreSubscribe e: (See § 3.3.4: "The wm\_atCmdPreParserSubscribe" for wm\_atCmdPreSubscribe\_e description). Body for WM AT RSP PRE PARSER: typedef struct { wm atRspPreSubscribe e Type; u16 StrLength: ascii StrData[1]: }wm atRspPreParser t; typedef enum WM AT RSP PRE WAVECOM TREATMENT, /\* Default value \*/ WM AT RSP PRE EMBEDDED TREATMENT. WM AT RSP PRE BROADCAST }wm atRspPreSubscribe e; (See § 3.3.5: "wm\_atRspPreParserSubscribe" for wm\_atRspPreSubscribe\_e description). Body for WM\_OS\_TIMER: typedef struct { u8 Ident: /\* Timer identifier \*/ }wm osTimer t: (See § 3.4.1: "The wm osStartTimer" for timer identifier description). Body for WM OS RELEASE MEMORY: typedef struct { void \*pMemoryBlock;

} wm\_osRelease\_t;

(See § 3.5.3: "The wm\_fcmSubmitData" for this message description).

```
Body for WM FCM RECEIVE BLOCK:
        typedef struct
               u16
                           DataLength:
                                             /* number of bytes received */
                           Reserved1[2];
               118
               wm fcmFlow e
                                    FlowId;
                                                       /* 10 flow ID */
               u8
                           Reserved2[7]:
                                             /* data received */
               u8
                           Data[1]:
        }wm fcmReceiveBlock t;
        typedef enum
               WM FCM DATA.
               WM FCM V24
        } wm fcmFlow e:
(See § 3.5.4: "Receive Data Blocks" for wm_fcmReceiveBlock_t description).
Body for WM FCM OPEN FLOW:
        typedef struct
                           {
                                                                /* opened IO flow ID */
               wm fcmFlow e
                                    FlowId:
               u16
                          DataMaxToSend:
                                                     /* max length of sent data */
        } wm_fcmOpenFlow_t;
        typedef enum
                                    {
               WM FCM DATA,
               WM FCM V24
        } wm fcmFlow e;
(See § 3.5.1: "The wm_fcmOpenDataAndV24" for wm_fcmOpenFlow_t description).
Body for WM FCM CLOSE FLOW:
        typedef enum
               WM FCM DATA,
               WM FCM V24
        } wm fcmFlow e:
(See § 3.5.2: "The wm_fcmCloseDataAndV24" for wm_fcmFlow_e description).
Body for WM_FCM_RESUME_DATA_FLOW:
        typedef enum
               WM FCM DATA.
               WM FCM V24
        } wm fcmFlow e:
(See § 3.5.3: "The wm_fcmSubmitData" for wm_fcmFlow_e description).
Body for WM IO SERIAL SWITCH STATE RSP:
        typedef struct
               wm ioSerialSwitchState e
                                              SerialMode:
                                                                /* mode requested */
                                              RequestReturn;
               s8
                                                                /* <0 means error */
        }wm ioSerialSwitchStateRsp t;
```

(See § 3.6.1.1: "The wm\_ioSerialSwitchState Fonction" for wm\_ioSerialSwitchStateRsp\_t description).

#### 3.2.3.2 Return Values

The return parameter indicates whether the message has been taken into account (OK : 0) or not (ERROR : -1).

#### 3.2.3.3 Required Header

Wm\_apm.h

#### 3.2.3.4 Notes

- □ any **StrData**[] or **Data**[] parameter present in the body sub-structure is automatically released at the end of the function.
- □ any **StrData**[] data is terminated by a 0x00 character and any associated **StrLength** includes the 0x00 character.

16

#### 3.3 AT Command API

#### 3.3.1 The wm\_atSendCommand Function

The wm\_atSendCommand function sends AT commands. Its prototype is:

void wm\_atSendCommand

u16 wm\_atSendRspType\_e ascii AtStringSize, ResponseType, \*AtString );

#### 3.3.1.1 Parameters

1

AtString:

Any AT command string in ASCII character (terminated by a 0x00). Many strings can be sent at the same time, depending on the type of AT command.

AtStringSize:

Size of the previous parameter, AtString. It equals the length + 1 and includes the 0x00 character.

ResponseType:

Indicates which application receives the AT responses. The corresponding values are:

typedef enum {
 WM\_AT\_SEND\_RSP\_TO\_EMBEDDED,
 WM\_AT\_SEND\_RSP\_TO\_EXTERNAL,

WM AT SEND RSP BROADCAST

/\* Default value \*/

} wm\_atSendRspType\_e;

**WM\_AT\_SEND\_RSP\_TO\_EMBEDDED** means that all the AT responses will be sent back to the Embedded Application (default mode).

WM\_AT\_SEND\_RSP\_TO\_EXTERNAL means that all the AT responses will be sent back to the External Application (PC).

WM\_AT\_SEND\_RSP\_BROADCAST means that all the AT responses will be broadcasted to both the Embedded and External Applications (PC).

#### 3.3.1.2 Required Header

Wm\_at.h

#### 3.3.1.3 Notes

- □ As described in the "AT Commands Interface" document, AT commands sent by **wm\_atSendCommand()** begin with the "AT" string, and end with a "\r" character (carriage return), except in some cases ("A/" command, SMS writing commands ("test\x1A"), ...)
- □ AT Command responses are received by the Embedded Application through a message. This message is available as a parameter of the **wm\_apmAppliParser()** function with the *MsgTyp* parameter set to WM\_AT\_RESPONSE (see § 3.2.3: "The wm\_apmAppliParser" ).

□ A response sent to an External Application cannot be pre-parsed (see § 3.3.5: "wm\_atRspPreParserSubscribe"). If an Embedded Application wants to filter or spy the response, it must set the *ResponseType* parameter to WM\_AT\_SEND\_RSP\_TO\_EMBEDDED or WM\_AT\_SEND\_RSP\_BROADCAST. <u>3.3.1.4 Example: Sending AT Commands and Receiving the Corresponding Responses</u> The Embedded Application sends an AT command and receives the response from the AT functionality of Wavecom Core Software using The wm\_atSendCommand and The wm\_atSendRspExternalApp functions.

□ An example of sending an AT command is given below:

```
wm_atSendCommand( 16, WM_AT_SEND_RSP_T0_EMBEDDED, "ATD0146290800\r" );
```

□ An example of receiving an AT response is given below:

```
s32 wm_apmAppliParser (wm_apmMsg_t * Message)
    ascii *
              strBuffer;
    u16
              nLenBuffer;
    switch (Message->MsgTyp)
         case WM AT SEND RSP:
              strBuffer = &(Message->Body.AT_Response.StrData);
              nLenBuffer = Message->Body. AT Response.StrLength;
              /* Receive AT response for filtering
         if (Message->Body.ATResponse.Type == AT_RESPONSE_TO_EMBEDDED)
                   if (wm_strnicmp(strBuffer, "CONNECT", 7) == 0)
                        /* Local processing */
                        wm atSendRspExternalApp("CONNECT\r", 9);
               else
                        /* Don't modify other responses */
                        wm_atSendRspExternalApp ( wm_strlen(strBuffer),
                                                     strBuffer);
              /* Receive AT response for spying
                                                    */
              else if (Message->Body.ATResponse.Type ==
                             WM AT SEND RSP BROADCAST)
                         { ....
                   /* ERROR */
               else
                    { ..
    return OK;
```

#### 3.3.2 The wm atUnsolicitedSubscription Function

If the Embedded Application wants to receive an unsolicited AT response (incoming call, etc.), the wm atUnsolicitedSubscription function is used to subscribe to the corresponding service

Its prototype is:

void wm atUnsolicitedSubscription (

wm atUnsolicited e Unsolicited):

#### 3.3.2.1 Parameter

Unsolicited:

Indicates which application receives the unsolicited AT response. The corresponding values are:

typedef enum

{ WM AT UNSOLICITED TO EXTERNAL, /\* Default value \*/ WM AT UNSOLICITED\_TO\_EMBEDDED, WM AT UNSOLICITED BROADCAST,

#### } wm atUnsolicited e:

WM AT UNSOLICITED TO EXTERNAL means any unsolicited AT response will be sent back to the External Application (PC). This is the default mode.

WM AT UNSOLICITED TO EMBEDDED means any unsolicited AT response will be sent back to the Embedded Application.

WM\_AT\_UNSOLICITED\_BROADCAST means any unsolicited AT response will be broadcast to both the Embedded and External Applications (PC).

#### 3.3.2.2 Required Header

Wm at.h

#### 3.3.2.3 Note

An unsolicited AT response is received by the Embedded Application through a message. This message is available as a parameter of the wm\_apmAppliParser() function with MsgTyp parameter set to WM AT UNSOLICITED (see § 3.2.3: "The wm\_apmAppliParser").

3.3.2.4 Example: Receiving Unsolicited AT Responses

The following example deals with The wm\_atUnsolicitedSubscription function.

The two stages used to receive unsolicited AT responses are:

• Subscribing to an Embedded Application to receive unsolicited AT responses. Three types of subscriptions are available: default (WM\_AT\_UNSOLICITED\_TO\_EXTERNAL), filtering (WM\_AT\_UNSOLICITED\_TO\_EMBEDDED) and spying (WM\_AT\_UNSOLICITED\_BROADCAST).

An example of a filter subscription is given below:

```
/* Unsolicited responses are process by Embedded Application */
wm_atUnsolicitedSubscription (WM_AT_UNSOLICITED_TO_EMBEDDED);
```

Receiving unsolicited AT responses:

```
s32 wm_apmAppliParser (wm_apmMsg_t * Message)
    ascii *
              strBuffer:
    u16
              nLenBuffer:
    switch (Message->MsgTyp)
         case WM AT UNSOLICITED:
              strBuffer = &(Message->Body.ATUnsolicited.StrData);
              nLenBuffer = Message->Body.ATUnsolicited.StrLength;
              /* Process unsolicited AT response for filtering
              if (Message->Body.ATUnsolicited.Type ==
                        WM_AT_UNSOLICITED_TO_EMBEDDED)
                   /* Embedded processings */
              /* Process unsolicited AT response for spying
              else if (Message->Body.ATUnsolicited.Type ==
                        WM_AT_UNSOLICITED_BROADCAST)
                   /* Embedded processings */
    return OK;
```

#### 3.3.3 The wm\_atIntermediateSubscription Function

If the Embedded Application wants to receive an intermediate AT response (alerting the remote party during a mobile-originated call, SMS reading responses, etc.), the wm\_atIntermediateSubscription function is used to subscribe to the corresponding service.

Its prototype is:

void wm\_atIntermediateSubscription (

wm\_atIntermediate\_e Intermediate);

#### 3.3.3.1 Parameter

Intermediate:

Indicates which application receives the intermediate AT response. The corresponding values are:

> typedef enum { WM\_AT\_INTERMEDIATE\_TO\_EXTERNAL, /\* Default value \*/ WM\_AT\_INTERMEDIATE\_TO\_EMBEDDED, WM\_AT\_INTERMEDIATE\_BROADCAST,

} wm\_atIntermediate\_e;

**WM\_AT\_INTERMEDIATE\_TO\_EXTERNAL** means any intermediate AT response will be sent back to the External Application (PC). This is the default mode.

**WM\_AT\_INTERMEDIATE\_TO\_EMBEDDED** means any intermediate AT response will be sent back to the Embedded Application.

**WM\_AT\_INTERMEDIATE\_BROADCAST** means any intermediate AT response will be broadcasted to both the Embedded and External Applications (PC).

3.3.3.2 Required Header

Wm\_at.h

3.3.3.3 Note

An intermediate AT response is received by the Embedded Application through a message. This message is available as a parameter of the wm\_apmAppliParser() function with *MsgTyp* parameter set to WM\_AT\_INTERMEDIATE (see § 3.2.3: "The wm\_apmAppliParser").

3.3.3.4 Example: Receiving Intermediate AT Responses

The following example deals with the wm\_atIntermediateSubscription function.

The two stages which are used to receive intermediate AT responses are:

• Subscribing to an Embedded Application to receive intermediate AT responses. Three types of subscriptions are available: default (WM\_AT\_INTERMEDIATE\_TO\_EXTERNAL), filtering (WM\_AT\_INTERMEDIATE\_TO\_EMBEDDED) and spying

(WM\_AT\_INTERMEDIATE\_BROADCAST).

An example of a filter subscription is given below:

```
/* Intermediate responses are processed by Embedded Application */
wm_atIntermediateSubscription (WM_AT_INTERMEDIATE_TO_EMBEDDED);
```

Receiving intermediate AT responses:

```
s32 wm_apmAppliParser (wm_apmMsg_t * Message)
    ascii *
              strBuffer:
    u16
              nLenBuffer:
    switch (Message->MsgTyp)
         case WM_AT_INTERMEDIATE:
              strBuffer = &(Message->Body.ATIntermediate.StrData);
              nLenBuffer = Message->Body.ATIntermediate.StrLength;
              /* Process intermediate AT response for filtering */
              if (Message->Body.ATIntermediate.Type ==
                        WM_AT_INTERMEDIATE_TO_EMBEDDED)
                   /* Embedded processing */
              /* Process intermediate AT response for spying
              else if (Message->Body.ATIntermediate.Type ==
                        WM_AT_INTERMEDIATE_BROADCAST)
                  /* Embedded processing */
    return OK:
```

#### 3.3.4 The wm\_atCmdPreParserSubscribe Function

If the Embedded Application wants to perform AT command pre-parsing, it should then subscribe to the corresponding services, using the wm\_atCmdPreParserSubscribe function.

The AT messages received from the External Application are forwarded to the Pre-parser and sent to the Embedded Application through a WM\_AT\_CMD\_PRE\_PARSER type message, of which the associated structure is wm\_atCmdPreParser\_t.

Note that the "AT+WDWL" and "AT+WOPEN" AT commands are not pre-parsed, so that the User can download a new Embedded software whenever s/he wants.

The prototype of this function is:

void wm\_atCmdPreParserSubscribe (

wm\_atCmdPreSubscribe\_e SubscribeType);

3.3.4.1 Parameter

SubscribeType:

Indicates what happens when an AT command arrives. The corresponding values are:

typedef enum { WM\_AT\_CMD\_PRE\_WAVECOM\_TREATMENT, /\* Default value \*/ WM\_AT\_CMD\_PRE\_EMBEDDED\_TREATMENT, WM\_AT\_CMD\_PRE\_BROADCAST

}wm\_atCmdPreSubscribe\_e;

WM\_AT\_CMD\_PRE\_WAVECOM\_TREATMENT means the Embedded Application does not want to filter or spy the commands sent by an External Application (default mode).

**WM\_AT\_CMD\_PRE\_EMBEDDED\_TREATMENT** means the Embedded Application wants to filter the AT commands sent by an External Application.

**WM\_AT\_CMD\_PRE\_BROADCAST** means the Embedded Application wants to spy the AT commands sent by an External Application.

#### 3.3.4.2 Required Header

Wm\_at.h

#### 3.3.4.3 Notes

- □ Filtered or spied AT commands are received by the Embedded Application through a message. This message is available as a parameter of the **wm\_apmAppliParser()** function with the *MsgTyp* parameter set to WM\_AT\_CMD\_PRE\_PARSER (see § 3.2.3: "The wm\_apmAppliParser").
- □ The Embedded Application will process the received command and, for instance, will send it back either completely or not to the **wm\_atSendCommand()** function. Therefore, the responses may be forwarded to the Wavecom Core Software.
- □ When a command is pre-parsed for filtering, the User has the responsibility to send the response to the External Application.

3.3.4.4 Example: Filtering or Spying AT Commands Sent by an External Application

The following example deals with the **wm\_atCmdPreParserSubscribe()** function. The two stages which are used to filter or spy AT commands sent by an External Application are:

• Subscribing to a command pre-parsing mechanism to filter or spy the AT commands sent by the External Application.

An example of a filtering subscription is given below:

```
/* Filter subscription */
wm_atCmdPreParserSubscribe(WM_AT_CMD_PRE_EMBEDDED_TREATMENT);
```

An example of a spying subscription is given below:

```
/* Spy subscription */
wm_atCmdPreParserSubscribe(WM_AT_CMD_PRE_BROADCAST);
```

**@** Receiving and processing the pre-parsed commands (an AT command sent by the External Application) in the Embedded Application:

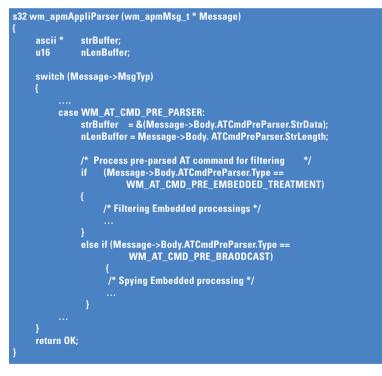

#### 3.3.5 The wm\_atRspPreParserSubscribe Function

If the Embedded Application wants to perform an AT response pre-parsing, it should then subscribe to the corresponding services, using the wm\_atRspPreParserSubscribe function. An AT message sent by an external application and processed by the Wavecom Core Software generates a response. Depending on the subscription type, this response may be forwarded to the Embedded Application through a message of the WM\_AT\_RSP\_PRE\_PARSER type of which the associated structure is wm\_atRspPreParser\_t. Its prototype is:

void wm\_atRspPreParserSubscribe (

wm\_atRspPreSubscribe\_e SubscribeType );

#### 3.3.5.1 Parameter

#### SubscribeType:

Indicates what happens when an AT response arrives. The corresponding values are as follows:

typedef enum

WM\_AT\_RSP\_PRE\_WAVECOM\_TREATMENT, /\* Default value \*/ WM\_AT\_RSP\_PRE\_EMBEDDED\_TREATMENT, WM\_AT\_RSP\_PRE\_BROADCAST

} wm\_atRspPreSubscribe\_e;

**WM\_AT\_RSP\_PRE\_WAVECOM\_TREATMENT** means the Embedded Application does not want to filter or spy the responses sent to an External Application (default mode).

**WM\_AT\_RSP\_PRE\_EMBEDDED\_TREATMENT** means the Embedded Application wants to filter the AT responses sent to an External Application.

**WM\_AT\_RSP\_PRE\_BROADCAST** means the Embedded Application wants to spy the AT responses sent to an External Application.

#### 3.3.5.2 Required Header

Wm\_at.h

#### 3.3.5.3 Notes

 Filtered or spied AT responses are received by the Embedded Application through a message. This message is available as a parameter of the wm\_apmAppliParser() function with the MsgTyp parameter set to

WM\_AT\_RSP\_PRE\_PARSER (see § 3.2.3: "The wm\_apmAppliParser").

□ If the Embedded Application subscribes to WM\_AT\_RSP\_PRE\_EMBEDDED\_TREATMENT, it will process the response and send it to the External Application, using the **wm\_atSendRspExternalApp()** function (see § 3.3.6: "The wm\_atSendRspExternalApp").

□ The response pre-parser will only be active if the AT command has not been sent through **wm\_atSendCommand()**. In this case, the response is processed as described in the *ResponseType* parameter (see § 3.3.1: "wm\_atSendCommand").

3.3.5.4 Example: Filtering or Spying AT Responses Sent to the External Application
The following example deals with the wm\_atRspPreParserSubscribe() function.
The two stages used to filter or spy the AT response sent to the External Application are:
O Subscribing to the response pre-parsing mechanism in order to filter or spy the AT response sent to the External Application.

An example of a filter subscription is given below:

/\* Filter subscription \*/ wm\_atRspPreParserSubscribe(WM\_AT\_RSP\_PRE\_EMBEDDED\_TREATMENT);

An example of a spying subscription is given below:

```
/* Spy subscription */
wm_atRspPreParserSubscribe(WM_AT_RSP_PRE_BROADCAST);
```

**2** Processing the pre-parsed response in the Embedded Application:

```
s32 wm apmAppliParser (wm apmMsg t * Message)
    ascii *
              strBuffer;
    u16
              nLenBuffer;
    switch (Message->MsgTyp)
         case WM AT RSP PRE PARSER:
              strBuffer = &(Message->Body.ATRspPreParser.StrData);
              nLenBuffer = Message->Body.ATRspPreParser.StrLength;
              /* Process pre-parsed AT command for filtering
                   if(Message>Body.ATRspPreParser.Type ==
                   WM_AT_RSP_PRE_EMBEDDED_TREATMENT)
                   /* Filtering Embedded processing */
              else if (Message->Body.ATRspPreParser.Type ==
                             WM AT RSP PRE BRAODCAST) {
                   /* Spying Embedded processing */
    }
    return OK;
```

#### 3.3.6 The wm\_atSendRspExternalApp Function

The wm\_atSendRspExternalApp function sends an AT response to the External Application, in case of AT command pre-parsing. Its prototype is:

*void wm\_atSendRspExternalApp* ( u16 ascii

AtStringSize,

\*AtStrina );

#### 3.3.6.1 Parameters

AtString:

Any AT response string in ASCII characters (terminated by a 0x00 character). This string is sent on the serial link without any change : it should include "\r\n" characters at the end and/or the beginning of the string.

AtStringSize:

Size of the previous AtString parameter. It equals the length + 1 and includes the 0x00 character.

#### 3.3.6.2 Required Header

Wm\_at.h

#### 3.3.6.3 Notes

□ This function should be used to transmit to the external application the responses received by the embedded application through the WM\_AT\_RESPONSE message.

#### 3.3.7 The wm\_atSendUnsolicitedExternalApp Function

The wm\_atSendUnsolicitedExternalApp function sends an AT unsolicited response to the External Application.

Its prototype is:

void wm\_atSendUnsolicitedExternalApp ( u16

ascii

AtStringSize, \*AtString );

#### 3.3.7.1 Parameters

AtString:

Any AT unsolicited response string in ASCII characters (terminated by a 0x00 character). This string is sent on the serial link without any change : it should include "\r\n" characters at the end and/or the beginning of the string.

AtStringSize:

Size of the previous AtString parameter. It equals the length + 1 and includes the 0x00 character.

3.3.7.2 Required Header

Wm\_at.h

# 3.3.7.3 Notes

- □ An unsolicited response string sent by the wm\_atSendUnsolicitedExternalApp function will only be displayed on the serial link when the Wavecom AT task is not busy by a command processing. If it is busy in a such processing, the unsolicited response string is stored, and displayed at the end of the process (after the terminal AT response).
- □ Sending an AT response by the wm\_atSendRspExternalApp function will display all previously stored unsolicited responses (after this response display).
- □ This function should be used to transmit to the external application the unsolicited responses received by the embedded application through the WM\_AT\_UNSOLICITED message.

#### 3.3.8 The wm\_atSendIntermediateExternalApp Function

The wm\_atSendIntermediateExternalApp function sends an AT intermediate response to the External Application.

Its prototype is:

void wm\_atSendIntermediateExternalApp ( u16

AtStringSize, \*AtString );

## 3.3.8.1 Parameters

#### AtString:

Any AT intermediate response string in ASCII characters (terminated by a 0x00 character). This string is sent on the serial link without any change : it should include "\r\n" characters at the end and/or the beginning of the string.

ascii

## AtStringSize:

Size of the previous AtString parameter. It equals the length + 1 and includes the 0x00 character.

## 3.3.8.2 Required Header

Wm\_at.h

## 3.3.8.3 Notes

- □ An intermediate response string sent by the wm\_atSendIntermediateExternalApp function will always display this string on the serial link, either the Wavecom AT task is busy on a command processing or not.
- Previously stored unsolicited responses will not be displayed after a call to the wm\_ atSendIntermediateExternalApp function.
- □ This function should be used to transmit to the external application the intermediate responses received by the embedded application through the WM\_AT\_INTERMEDIATE message.

## 3.4 OS API

#### 3.4.1 The wm\_osStartTimer Function

The wm\_osStartTimer function sets up a timer associated to an existing *TimerId*. Its prototype is:

( u8

bool

u32

| s32 | wm_osStartTimer |  |
|-----|-----------------|--|
|     |                 |  |

Timerld, bCyclic, TimerValue **);** 

## 3.4.1.1 Parameters

Timerld:

Timer identifier: the range 0 to WM\_OS\_MAX\_TIMER\_ID is accepted.

BCyclic:

This parameter may have one of the following values:

TRUE: the timer is cyclic and is automatically set up when a cycle is over,

□ FALSE: in case the timer has only one cycle.

TimerValue:

Timer unit :100 ms.

## 3.4.1.2 Return Values

The return parameter is positive or null if the timer is set up and negative if not.

## 3.4.1.3 Required Header

wm\_os.h

## 3.4.1.4 Note

□ The timer expiry indication is received by the Embedded Application through a message. This message is available as a parameter of the **wm\_apmAppliParser()** function with the *MsgTyp* parameter set to WM\_OS\_TIMER (see § 3.2.3: "The wm\_apmAppliParser").

## 3.4.1.5 Example: Managing a Timer

The range 0 to WM\_OS\_MAX\_TIMER\_ID is accepted. A timer may or may not be cyclic. An example of setting up a timer is given below:

/\* Timer start, not cyclic, value = 1second \*/ wm\_osStartTimer( 1, FALSE, 10 );

An example of receiving a timer expiry event is given below:

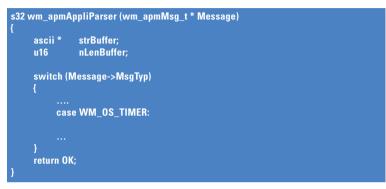

## 3.4.2 The wm\_osStopTimer Function

The wm\_osStopTimer function stops the timer identified by Timerld. Its prototype is:

s32 wm\_osStopTimer ( u8 TimerId );

3.4.2.1 Parameter

Timerld:

Timer identifier: the range 0 to WM\_OS\_MAX\_TIMER\_ID is accepted.

#### 3.4.2.2 Return Values

The return parameter is the remaining time if the timer was still running, and a negative value otherwise.

3.4.2.3 Required Header

wm\_os.h

## 3.4.3 The wm\_osDebugTrace Function

The wm\_osDebugTrace function is aimed at trace managing. Its prototype is:

s32 wm\_osDebugTrace (u8 Level, char \*Format, ... );

#### 3.4.3.1 Parameters

Level:

Used to differentiate the traces. The PC trace software gives access to level configuration.

Format:

Used to specify a string and the corresponding formats (like the printf function), as far as the data to trace is concerned. The supported formats are 'c', 'x', 'X', 'u', 'd'.

Up to 6 parameters may be included in the Format string.

As the 's' format is not supported, the way to display a char \* string is to replace the Format string by this char, without any parameters.

...:

Represents the list of data to be traced.

#### 3.4.3.2 Required Header

wm\_os.h

3.4.3.3 Returned values

A positive or null value indicates that the trace has been sent; otherwise a negative error value is sent.

## 3.4.3.4 Example: Inserting Debug Information

Debug information is included in the Embedded Application, and therefore it uses ROM space and CPU resources.

The Target Monitoring Tool is used to display the Debug information.

An example of tracing an informational message is given below:

wm\_osDebugTrace (1, "This is an informational message on level 1"); /\* To visualise this, the Target Monitoring Tool must be configured to extract level 1 traces \*/ /\* The result string using the Target Monitoring Tool should be: "This is an informational message on level 1" \*/

An example of tracing an informational message using a decimal parameter is given below:

u8 param =12; wm\_osDebugTrace ( 2, "This is an informational message on level 2 with 1 parameter =%d", param ); /\* To visualise this, the Target Monitoring Tool must be configured to extract level 2 traces \*/ /\* The result string using the Target Monitoring Tool should be:

"This is an informational message on level 2 with 1 parameter =12" \*/

An example of tracing a string is given below:

ascii String[]="Hello World"; wm\_osDebugTrace ( 3, String ); /\* To visualise this, the Target Monitoring Tool must be configured to extract level 3 traces \*/ /\* The result string on Target Monitoring Tool should be: "Hello World" \*/

# 3.4.4 The wm\_osDebugFatalError Function

The wm\_osDebugFatalError function is the fatal error function: it stores the error code and then performs a reboot.

Its prototype is:

s32 wm\_osDebugFatalError ( char \* Message );

## 3.4.4.1 Parameters

*Message:* String to be displayed whenever an error occurs.

3.4.4.2 Required Header

wm\_os.h

## 3.4.4.3 Returned Value

A negative error value indicates that the fatal error did not happened.

# 3.4.4.4 Note

The reboot is performed after the call to the fatal error function. In order to ensure the downloading of a new binary file after a fatal error has been detected, the User software startup is delayed 20 sec.

Therefore, in order not to miss any event, the application has to handle a startup delay of 20 sec.

# 3.4.5 Important Note on Data Flash Management

The Data Flash Identifiers are organized in the memory as follows:

a 10-byte header,

□ the body.

An application cannot use more than 5KB of Data Flash. Therefore, depending on the size of the stored data, the number of available Identifiers will vary.

For instance:

- □ if the application needs to store 1 byte of data, the number of available Identifiers is equal to 5000/11 = 454 Identifiers.
- $\Box$  if the application needs to store 100 bytes of data, the number of available Identifiers is equal to 5000/110 = 45 Identifiers.

ATTENTION :

The identifiers are represented by a **u16** value. Any value can be used as identifier, except **0xFFFF**.

#### 3.4.6 The wm\_osWriteFlashData Function

The wm\_osWriteFlashData function is used to write data into Flash ROM. The corresponding identifier is assigned to the stored data.

The prototype of this function is:

s32 wm\_osWriteFlashData ( u16 *ld*, u16 *DataLen*, u8 \*Data );

## 3.4.6.1 Parameters

ld:

Identifier assigned to the stored data.

DataLen:

Length of the data to be stored (in bytes).

Data:

Pointer to the data to be stored.

#### 3.4.6.2 Return Values

The return parameter is positive or null if data has been written, and negative if not.

## 3.4.6.3 Required Header

wm\_os.h

## 3.4.7 The wm\_osReadFlashData Function

The wm\_osReadFlashData function is used to read data identified by ld from the Flash ROM.

Its prototype is:

s32 wm\_osReadFlashData ( u16 *ld*, u16 *DataLen*, u8 \**Data* );

## 3.4.7.1 Parameters

ld:

Identifier assigned to the stored data.

DataLen:

Length of the data to be read (in bytes).

Data:

Pointer to the data to be read.

## 3.4.7.2 Return Values

The return parameter is the length to be read and copied to *\*Data* on success, and a negative value on error.

## 3.4.7.3 Required Header

wm\_os.h

## 3.4.8 The wm\_osGetLenFlashData Function

The wm\_osGetLenFlashData function supplies the length of the data stored in Flash ROM and identified by Id.

Its prototype is:

s32 wm\_osGetLenFlashData (u16 ld);

## 3.4.8.1 Parameter

ld:

Identifier assigned to the stored data.

## 3.4.8.2 Return Values

The return parameter is the byte length of the data identified by ld. If it is negative, an error has occurred.

## 3.4.8.3 Required Header

wm\_os.h

## 3.4.9 The wm\_osDeleteFlashData Function

The wm\_osDeleteFlashData function deletes the data stored in Flash ROM and identified by  $\mathsf{Id}.$ 

Its prototype is:

s32 wm\_osDeleteFlashData (u16 ld);

## 3.4.9.1 Parameter

ld:

Identifier assigned to the stored data.

## 3.4.9.2 Return Values

The return parameter is positive or null if the data have been deleted, and negative if not.

## 3.4.9.3 Required Header

wm\_os.h

## 3.4.10 The wm\_osGetAllocatedMemoryFlashData Function

The wm\_osGetAllocatedMemoryFlashData function returns the quantity of allocated memory in Flash ROM.

Its prototype is:

s32 wm\_osGetAllocatedMemoryFlashData ( void );

## 3.4.10.1 Return Values

The return parameter is the quantity of allocated memory in Flash ROM (Unit : bytes) on success, and a negative value on error.

## 3.4.10.2 Required Header

wm\_os.h

#### 3.4.11 The wm\_osGetFreeMemoryFlashData Function

The wm\_osGetFreeMemoryFlashData function returns the quantity of available memory in Flash ROM.

Its prototype is:

s32 wm\_osGetFreeMemoryFlashData (void);

#### 3.4.11.1 Return values\*\*\*

The return parameter is the quantity of free memory in Flash ROM on success, and a negative value on error.

#### 3.4.11.2 Required Header

wm\_os.h

#### 3.4.12 The wm\_osDeleteAllFlashData Function

The wm\_osDeleteAllFlashData function deletes all the data previously stored in flash memory by the embedded application.

Its prototype is :

s32 wm\_osDeleteAllFlashData (void);

#### 3.4.12.1 Return values

If the delete operation if successful, returns the number of deleted objects. Otherwise, returns a negative error value.

#### 3.4.12.2 Required Header

wm\_os.h

#### 3.4.13 Example: Managing Data Flash Objects

5KB of Data Flash objects are available for Embedded Applications.

Data Flash objects are organized in Ids and managed by the Embedded Application. An Example related to Data Flash reading/writing is given below:

| s32 LengthRead;                                         |
|---------------------------------------------------------|
| s32 Length;                                             |
| u8* ptr;                                                |
| u16 ld;                                                 |
| s32 Writen;                                             |
| FlashId = 112;                                          |
| /* Get the len */                                       |
| Length = wm_osGetLenFlashData (FlashId);                |
| Ptr = wm_osGetHeapMemory (Length);                      |
| /* Read the Flash ld item */                            |
| LengthRead = wm_osReadFlashData (FlashId, Length, Ptr); |
| Ptr[3] = 0x10; /* Change something */                   |
| /* Write the modified Flash ld item */                  |
| Writen = wm_osWriteFlashData (FlashId, Length, Ptr);    |
|                                                         |

#### 3.4.14 The wm\_osGetHeapMemory Function

The wm\_osGetHeapMemory function gets memory from the Embedded heap. Its prototype is:

void \*wm\_osGetHeapMemory ( u16 MemorySize);

#### 3.4.14.1 Parameter

MemorySize: Requested size.

# 3.4.14.2 Return Values

The return parameter is the the memory address or is NULL if an error has occurred.

#### 3.4.14.3 Required Header

wm\_os.h

#### 3.4.15 The wm\_osReleaseHeapMemory Function

The wm\_osReleaseHeapMemory function releases the previously reserved memory. Its prototype is:

s32 wm\_osReleaseHeapMemory (void \* ptrData);

#### 3.4.15.1 Parameter

*PtrData:* **Points to the reserved memory.** 

#### 3.4.15.2 Return Values

The return parameter is positive or null if the reserved memory has been released, and negative if not.

3.4.15.3 Required Header

wm\_os.h

#### 3.4.16 Example: RAM management

32 KB of RAM are available for Embedded Applications and the provided Wavecom library manages this RAM.

An example of the RAM request function is given below:

void \*ptr; ptr = wm\_osGetHeapMemory ( 1000 ); /\* 1000 bytes are asked \*/

An example of the RAM release function is given below:

wm\_osReleaseHeapMemory (ptr);

#### 3.5 Flow Control Manager API

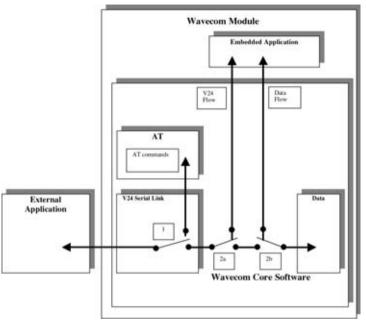

Figure 2: Flow Control Function

The Flow Control Manager API provides two IO flows to the embedded application: one from the V24 serial link, and one from a Data Communication (though the GSM air interface).

By default, these flows are closed (in Figure 2, Switches 2a and 2b are closed to transmit all data directly between the V24 serial link and Data communication).

The embedded application can use the wm\_fcmOpenDataAndV24()

(see § 3.5.1: "The wm\_fcmOpenDataAndV24") and wm\_fcmCloseDataAndV24()

(see § 3.5.2: "The wm\_fcmCloseDataAndV24") functions to open or close these flows. One flow cannot be opened alone (on Figure 2, the switches 2a and 2b are always closed or opened together).

The Switch 1 function is described in § 3.6.1: "The wm\_ioSerialSwitchState."

## 3.5.1 The wm\_fcmOpenDataAndV24 Function

The wm\_fcmOpenDataAndV24 function opens two flows between the embedded application and the V24 serial link, and between the application and a Data communication.

Its prototype is:

| s32 wm_fcm0penDataAndV24 ( |  |
|----------------------------|--|
|----------------------------|--|

u16 u16 DataMaxToReceiveFromData, DataMaxToReceiveFromV24);

# 3.5.1.1 Parameters

DataMaxToReceiveFromData:

Maximum block size to be sent to the embedded application from a Data communication. This size can not exceed **270 bytes**.

## DataMaxToReceiveFromV24:

Maximum block size to be sent to the embedded application from the V24 serial link. This size can not exceed **120 bytes**.

## 3.5.1.2 Required Header

Wm\_fcm.h

# 3.5.1.3 Return Value

The returned value is not relevant.

# 3.5.1.4 Notes

- □ The flow opening response is received by the Embedded Application through a message. This message is available as a parameter of the **wm\_apmAppliParser()** function with the *MsgTyp* parameter set to WM\_FCM\_OPEN\_FLOW (see § 3.2.3: "The wm\_apmAppliParser"). The embedded application will receive a message for each type of flow (V24 serial link and Data).
- □ The DataMaxToSend parameter of the WM\_FCM\_OPEN\_FLOW message informs the embedded application of the maximum data block size it can send on this flow. If this parameter is 0, there is no size limitation.
- □ The wm\_fcmOpenDataAndV24() function must be called before using the "ATD" command to set up a data call.

## 3.5.2 The wm\_fcmCloseDataAndV24 Function

The wm\_fcmCloseDataAndV24 function closes the two flows between the embedded application and V24 serial link, and between the application and a Data communication. Its prototype is:

s32 wm\_fcmCloseDataAndV24 ( void );

## 3.5.2.1 Required Header

Wm\_fcm.h

## 3.5.2.2 Return Value

The returned value is not relevant.

#### 3.5.2.3 Notes

- □ The flow closing response is received by the Embedded Application through a message. This message is available as a parameter of the **wm\_apmAppliParser()** function with the *MsgTyp* parameter set to WM\_FCM\_CLOSE\_FLOW (see § 3.2.3: "The wm\_apmAppliParser"). The embedded application will receive a message for each flow type (V24 serial link and Data).
- □ The **wm\_fcmCloseDataAndV24()** function **must** be called **after** any data call release.

## 3.5.3 The wm\_fcmSubmitData Function

The wm\_fcmSubmitData function submits a data block to the Flow Control Manager. Its prototype is:

s32 wm\_fcmSubmitData (

wm\_fcmFlow\_e wm\_fcmSendBlock\_t \* Flow, fcmDataBlock );

## 3.5.3.1 Parameters

Flow:

Specifies the IO flow where the data are sent; the possible values are:

typedef enum WM\_FCM\_DATA, WM\_FCM\_V24

} wm\_fcmFlow\_e;

WM\_FCM\_DATA represents the data flow of a Data Communication. WM\_FCM\_V24 represents the data flow of the V24 serial link.

fcmDataBlock:

Pointer on a wm\_fcmSendBlock\_t structure, allocated (see § 3.4.13:

"The wm\_osGetHeapMemory ") and filled by the embedded application before sending. The definition of this structure is as follows:

| typedef struct       | { |                                      |
|----------------------|---|--------------------------------------|
| u16Reserved1[4];     |   |                                      |
| u16DataLength;       |   | /* number of byte of data to send */ |
| u16Reserved2[5];     |   |                                      |
| u8 Data[1];          |   | /* data to send */                   |
| } wm_fcmSendBlock_t; |   |                                      |

## 3.5.3.2 Returned Values

**WM\_FCM\_OK** means the data block is sent, the memory allocated for fcmDataBlock is released, and the embedded application may go on sending more data blocks.

**WM\_FCM\_EOK\_NO\_CREDIT** means the data block is sent and the memory allocated for fcmDataBlock is released, but the embedded application must wait for the

WM\_FCM\_RESUME\_DATA\_FLOW message before sending more data blocks. This message is available as a parameter of the wm\_apmAppliParser() function (see § 3.2.3: "The wm\_apmAppliParser").

WM\_FCM\_ERR\_NO\_CREDIT means the data block is not sent and the memory allocated for fcmDataBlock is not released. The embedded application must wait for the WM\_FCM\_RESUME\_DATA\_FLOW message before sending more data blocks. This message is available as a parameter of the wm\_apmAppliParser() function (see § 3.2.3: "The wm\_apmAppliParser").

WM\_FCM\_ERR\_NO\_LINK means the flow is not opened. The data block is not sent and the memory allocated for fcmDataBlock is not released.

**WM\_FCM\_ERR\_UNKNOWN\_FLOW** means the embedded application used an incorrect flow ID. The data block is not sent and the memory allocated for fcmDataBlock is not released.

## 3.5.3.3 Required Header

Wm\_fcm.h

# 3.5.3.4 Notes

- □ A successful data send by the **wm\_fcmSubmitData()** function (with WM\_FCM\_OK ot WM\_FCM\_EOK\_NO\_CREDIT return code) will result in the receipt of a WM\_OS\_RELEASE\_MEMORY message by the Embedded Application. This message is available as a parameter of the **wm\_apmAppliParser()** function with the *MsgTyp* parameter set to WM\_OS\_RELEASE\_MEMORY (see § 3.2.3: "The wm\_apmAppliParser").
- □ You should not call the **wm\_fcmSubmitData()** function more than once in the same message treatment. The embedded application should set a timer between each data block sending on the IO flows.
- □ Set a timer between the last data block sending on an IO flow, and this flow closing operation. Also, a timer should be set between the last data block sending on the V24 flow, and a call to the **wm\_ioSwitchSerialState** (WM\_IO\_SERIAL\_AT\_MODE) function.
- □ In remote task mode, as the serial link is strongly used (AT commands and responses, traces and messages between the remote task and the target software), a data send operation on the V24 flow with high speed rate will not work. The embedded application should send data blocks on the V24 flow a very low speed rate, in remote task mode.

#### 3.5.4 Receive Data Blocks

The embedded application may receive data blocks from an opened Data or V24 IO flow, through the WM\_FCM\_RECEIVE\_BLOCK message. This message is available as a parameter of the **wm\_apmAppliParser()** function (see § 3.2.3: "The wm\_apmAppliParser").

## 3.5.4.1 Message Parameters

This is the WM\_FCM\_RECEIVE\_BLOCK message structure:

| typedef struct { |               |                                |
|------------------|---------------|--------------------------------|
| u16              | DataLength;   | /* number of bytes received */ |
| u8               | Reserved1[2]; |                                |
| wm_fcmFlow_e     | FlowId;       | /* 10 flow ID */               |
| u8               | Reserved2[7]; |                                |
| u8               | Data[1];      | /* data received */            |
|                  |               |                                |

} wm\_fcmReceiveBlock\_t;

DataLength:

Number of data bytes received in Data parameter from this flow. This size will not exceed DataMaxToReceiveFromData or DataMaxToReceiveFromV24 parameters (depending on the flow type) of the **wm\_fcmOpenDataAndV24()** function

(see § 3.5.1: "The wm\_fcmOpenDataAndV24").

FlowID:

Specifies the opened IO flow from where the data are received. The possible values are:

typedef enum WM\_FCM\_DATA, WM\_FCM\_V24 } wm\_fcmFlow\_e;

WM\_FCM\_DATA represents the data flow of a Data Communication.

WM\_FCM\_V24 represents the data flow of the V24 serial link.

Data:

Data block received from the IO flow. The memory allocated for Data parameter will be released at the end of the **wm\_apmAppliParser()** function

(see § 3.2.3: "The wm\_apmAppliParser").

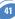

## 3.5.4.2 Required Header

Wm\_fcm.h

## 3.5.4.3 Notes

□ When the embedded application has treated one or more data blocks, it should inform the Flow Control Manager to release credits, in order to receive more data, by using the **wm\_fcmCreditToRelease()** function (see § 3.5.5: "The wm\_fcmCreditToRelease").

## 3.5.5 The wm\_fcmCreditToRelease Function

The wm\_fcmCreditToRelease function informs the Flow Control Manager that the embedded application has treated some data blocks, and is ready to receive more data. This credit release system provides more security for the data transfer. Its prototype is:

s32 wm\_fcmCreditToRelease ( wm\_fcmFlow\_e u8

#### Flow, Credits );

# 3.5.5.1 Parameters

Flow:

Specifies the IO flow on which the Flow Control Manager may release credits. The possible values are:

> typedef enum WM\_FCM\_DATA, WM\_FCM\_V24 } wm\_fcmFlow\_e;

WM\_FCM\_DATA represents the data flow of a data communication. WM FCM V24 represents the data flow of the V24 serial link.

Credits:

Specifies the number of credits the embedded application wants the Flow Control Manager to release. This represents the number of data blocks received and treated by the embedded application.

For example: when the embedded application has received and treated 3 data blocks (i.e. 3 WM\_FCM\_RECEIVE\_BLOCK messages), it should inform the Flow Control Manager by calling the **wm\_fcmCreditToRelease()** function with the Credits parameter set to 3.

# 3.5.5.2 Returned Values

The returned value is  $\ge 0$  if the credits are released, otherwise it is negative (an error occurred and the credits are not released).

3.5.5.3 Required Header

Wm\_fcm.h

# 3.6 Input Output API

This API manages Serial Link State and Gpio operations.

## 3.6.1 Serial Link State functions

## 3.6.1.1 The wm\_ioSerialSwitchState Function

The wm\_ioSerialSwitchState function sets the serial link mode: AT command computing, or direct data transmission through the V24 Serial Link Flow. Its prototype is:

void wm\_ioSerialSwitchState ( wm\_ioSerialSwitchState\_e SerialState );

3.6.1.1.1 Parameters

## SerialState:

Specifies the requested state of the Serial Link. The possible values are defined bellow:

typedef enum { WM\_I0\_SERIAL\_AT\_MODE, WM\_I0\_SERIAL\_DATA\_MODE, WM\_I0\_SERIAL\_AT0

} wm\_ioSerialSwitchState\_e;

**WM\_IO\_SERIAL\_AT\_MODE** represents the AT commands computing mode. In this mode, data received from V24 serial link are parsed and treated like AT commands.

WM\_IO\_SERIAL\_DATA\_MODE represents the direct data transmission mode. In this mode, data received from V24 serial link are transmitted without treatment through the V24 Serial Link Flow.

**WM\_IO\_SERIAL\_ATO** is used only if the external application sent a "+++" string, in order to switch the V24 interface in "ONLINE" mode (see "Notes").

## 3.6.1.1.2 Required Header

Wm\_io.h

# 3.6.1.1.3 Notes

- □ The serial mode switching response is received by the Embedded Application through a message. This message is available as a parameter of the **wm\_apmAppliParser()** function with the *MsgTyp* parameter set to WM\_IO\_SERIAL\_SWITCH\_STATE\_RSP (see § 3.2.3: "The wm\_apmAppliParser"). The SerialMode parameter of this message is the requested Serial Link Mode; if the RequestReturn parameter is negative, an error occurred, and the Serial Link Mode does not change.
- The wm\_ioSerialSwitchState() function is not allowed if the V24 Serial Link and the Data Flows are not opened by the embedded application (see § 3.5.1: "The wm\_fcmOpenDataAndV24").
   In this case, the WM\_IO\_SERIAL\_SWITCH\_STATE\_RSP message will always return a negative RequestReturn parameter.
- □ In Figure 2 (see § 3.5: "Flow Control Manager API"), the **wm\_ioSerialSwitchState()** function controls Switch 1.

# IMPORTANT NOTES

- □ Using the **ATD** command to begin a data call (from external or embedded application) will switch the serial link to WM\_IO\_SERIAL\_DATA\_MODE state after the **CONNECT** response.
- □ When a data call is released (from the remote party, or with the **ATH** command), the serial link is switched to WM\_IO\_SERIAL\_AT\_MODE state (respectively after the **NO CARRIER** or **OK** response).
- □ Sending the "+++" sequence from an external application while the serial link is in WM\_IO\_SERIAL\_DATA\_MODE state will switch it to WM\_IO\_SERIAL\_AT\_MODE state after the **OK** response, during or out of a data call. The "+++" sequence must be preceded and followed by a period of one second without character sending; otherwise the serial link state will not switch to WM\_IO\_SERIAL\_AT\_MODE.
- □ During a data call, the **ATO** command will switch the serial link to WM\_IO\_SERIAL\_DATA\_MODE state after the **OK** response.
- □ Out of data call, the **ATO** command is not allowed; the embedded application may use the WM\_IO\_SERIAL\_ATO mode to return to the WM\_IO\_SERIAL\_DATA\_MODE state.

## 3.6.2 Gpio types and functions

## 3.6.2.1 Types

3.6.2.1.1 The wm\_ioConfig\_t structure

This structure is used by the wm\_ioAllocate function in order to set the reserved Gpio parameters.

typedef struct { wm\_ioLabel\_u u32

eLabel; Pad; eDirection; eState;

} wm\_ioConfig\_t;

The **eLabel** member represents the Gpio label. The **eDirection** member represents the Gpio direction. The **eState** member represents the Gpio state.

wm ioDirection e

wm ioState e

3.6.2.1.2 The wm\_ioLabel\_u union

This union represents the different Gpio labels, depending on the used product.

typedef union

{

wm\_ioLabel\_Quik\_e wm\_ioLabel\_Pac\_e Quik\_Label; Pac\_Label;

#### } wm\_ioLabel\_u;

The **Quik\_Label** member must be used on Wismo Quik based products. The **Pac\_Label** member must be used on Wismo Pac based products.

#### 3.6.2.1.2.1 Wismo Quik Gpio Labels

The Gpio labels for Wismo Quik based products are defined by the values below :

typedef enum

{

| WM_IO_QUIK_GPI    | = 0x00000001, |
|-------------------|---------------|
| WM_IO_QUIK_GPO_1  | = 0x00000004, |
| WM_IO_QUIK_GPO_2  | = 0x00000008, |
| WM_10_QUIK_GP10_0 | = 0x00000010, |
| WM_10_QUIK_GP10_4 | = 0x00000100, |
| WM_10_QUIK_GP10_5 | = 0x00000200  |

} wm\_ioLabel\_Quik\_e;

#### 3.6.2.1.2.2 Wismo Pac Gpio Labels

The Gpio labels for Wismo Pac based products are defined by the values below:

#### typedef enum

{

| WM_IO_PAC_GPI    | = 0x00000001, |
|------------------|---------------|
| WM_IO_PAC_GPIO_0 | = 0x0000008,  |
| WM_I0_PAC_GPI0_2 | = 0x0000020,  |
| WM_I0_PAC_GPI0_3 | = 0x00000040, |
| WM_I0_PAC_GPI0_4 | = 0x0000080,  |
| WM_IO_PAC_GPIO_5 | = 0x00000100  |

} wm\_ioLabel\_Pac\_e;

3.6.2.1.3 The wm\_ioDirection\_e type

This type represents the direction used for a Gpio.

```
typedef enum
```

WM\_I0\_0UTPUT, WM\_I0\_INPUT, WM\_I0\_NORMAL

#### } wm\_ioDirection\_e;

The WM\_IO\_OUTPUT constant is used to set a Gpio as an output. The WM\_IO\_INPUT constant is used to set a Gpio as an input.

A GPI must always be allocated with the WM\_IO\_INPUT direction. A GPO must always be allocated with the WM\_IO\_NORMAL direction.

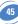

# *3.6.2.1.4 The wm\_ioState\_e type* This type represents the state of a Gpio.

typedef enum { WM\_I0\_L0W, WM\_I0\_HIGH

} wm\_ioState\_e;

The **WM\_IO\_LOW** constant represents the low state of a Gpio. The **WM\_IO\_HIGH** constant represents the high state of a Gpio.

3.6.2.1.5 The wm\_ioSetDirection\_t structure

This type is used by the wm\_ioSetDirection function to set a Gpio to a new direction.

typedef struct

{

wm\_ioLabel\_u wm\_ioDirection\_e eLabel; eDirection;

}wm\_ioSetDirection\_t;

The **eLabel** member represents the Gpio label.

The **eDirection** member represents the new Gpio direction.

3.6.2.1.6 Return values definition

WM\_IO\_PROC\_DONE (0) : the function processing is done successfuly.

WM\_IO\_UNKNOWN\_TYPE (-1) : a direction parameter has an incorrect value.

WM\_IO\_INPUT\_CANT\_BE\_SET (-2) : the function tried to set an Input pin.

WM\_IO\_OUTPUT\_CANT\_BE\_READ (-3) : the function tried to read an Output pin.

WM\_IO\_NO\_MORE\_HANDLES\_LEFT (-4) : no more handle to allocate the requested Gpios.

WM\_IO\_EXCEED\_MAX\_NUMBER (-5) : a parameter exceed the allowed range value.

WM\_IO\_UNALLOCATED\_HANDLE (-6) : a handle parameter has an incorrect value.

WM\_IO\_INCOHERENCE\_BETWEEN\_HANDLE\_AND\_MASK (-7) : the function tried to use a Gpio mask with an incorrect Handle.

WM\_IO\_INCOHERENCE\_BETWEEN\_DIRECTION\_AND\_MASK (-8) : the function tried to set an input pin direction to output, or an output pin direction to input.

WM\_IO\_IO\_ALREADY\_USED (-9) : the function tried to allocate a Gpio already allocated on another Handle.

WM\_IO\_INCOHERENCE\_BETWEEN\_HANDLE\_AND\_IO\_NUMBER (-18) : the function tried to use a Gpio value with an incorrect Handle.

3.6.2.2 The wm\_ioAllocate Function

The wm\_ioAllocate function reserves one or more Gpio(s) for the embedded application use.

Its prototype is:

s32 wm\_ioAllocate (

u32 NbGpioToAllocate, wm\_ioConfig\_t \* GpioCustomerConfig );

#### 3.6.2.2.1 Parameters

NbGpioToAllocate:

Size of the GpioCustomerConfig array.

GpioCustomerConfig:

Array of values, defined by the wm\_ioConfig\_t structure (see §3.6.2.1.1).

For each member of this array:

- □ eLabel represents the label of the requested Gpio, Gpi or Gpo, depending on the used product.
- eDirection represents the direction used for this Gpio.
- eState represents the state of the requested Gpio.

3.6.2.2.2 Returned Values

If the Gpio allocate operation is successful, the returned value is a positive or null Handle, which must be used in all further operations on the reserved Gpios.

Otherwise, a negative returned value represents an error (cf § 3.6.1.2.6 "Returned values definition").

3.6.2.2.3 Required Header

Wm\_io.h

3.6.2.2.4 Notes

- □ The eDirection member of the wm\_ioConfig\_t structure is only significant for Gpio pins. Gpi pins should be always set as an input ; Gpo pins should be always set as an output. Otherwise, the eDirection parameter is not taken into account.
- □ The eState member of the wm\_ioConfig\_t structure is only significant for pins set as an output by the eDirection parameter. Otherwise, the eState parameter is not taken into account.
- □ After a successful allocation, Gpio allocated by the embedded application are no more available for AT commands (AT+WIOR, AT+WIOW, AT+WIOM).

# 3.6.2.3 The wm\_ioRelease Function

The **wm\_ioRelease** function allows to release one or more Gpio reserved by the **wm\_ioAllocate** function.

Its prototype is:

s32 wm\_ioRelease (

s32 Handle, u32 NbGpioToRelease, wm\_ioLabel\_u \* GpioCustomerLabel );

## 3.6.2.3.1 Parameters

Handle:

Handle returned by the wm\_ioAllocate function. All Gpios of GpioCustomerLabel parameter must be related to this Handle.

*NbGpioToRelease:* Size of the GpioCustomerLabel array.

GpioCustomerLabel:

Array of values, defined by the wm\_ioLabel\_u union (see §3.6.2.1.2).

Each member of this array represents the label of one Gpio to release.

3.6.2.3.2 Returned Values 0 : successful completion

Otherwise, a negative returned value represents an error (cf § 3.6.1.2.6 "Returned values definition").

3.6.2.3.3 Required Header

Wm\_io.h

3.6.2.3.4 Notes

- □ If one of the given Gpio labels is not related to the given Handle, the wm\_ioRelease function will fail.
- □ After a successful release, Gpio released control is resumed by AT commands (AT+WIOR, AT+WIOW, AT+WIOM).

# 3.6.2.4 The wm\_ioSetDirection Function

The wm\_ioSetDirection function allows to change the direction of an allocated Gpio. Its prototype is:

s32 wm\_ioSetDirection (

s32 Handle, u32 NbGpioToChangeDir, wm\_ioSetDirection\_t \* GpioDirection );

3.6.2.4.1 Parameters

Handle:

Handle returned by the wm\_ioAllocate function. All Gpios of GpioDirection parameter must be related to this Handle.

NbGpioToChangeDir:

Size of the GpioDirection array.

GpioDirection:

Array of values, defined by the wm\_ioSetDirection\_t structure (see §3.6.2.1.5).

For each member of this array:

- □ **eLabel** represents the label of the Gpio, Gpi or Gpo to change direction, depending on the used product.
- **D** eDirection represents the new direction to use for this Gpio.

#### 3.6.2.4.2 Returned Values 0 : successful completion

Otherwise, a negative returned value represents an error (cf § 3.6.1.2.6 "Returned values definition").

3.6.2.4.3 Required Header

Wm\_io.h

3.6.2.4.4 Notes

- □ If one of the given Gpio labels is not related to the given Handle, the wm\_ioSetDirection function will fail.
- □ This function is only useful for Gpio pins. Gpi or Gpo pins direction should not be changed.

# 3.6.2.5 The wm\_ioRead Function

The wm\_ioRead function allows to read the current state of one or more allocated Gpio(s). Its prototype is :

s32 wm\_ioRead (

s32 Handle, u32 Gpio, u32 \* GpioState );

## 3.6.2.5.1 Parameters

## Handle:

Handle returned by the wm\_ioAllocate function. All Gpios of Gpio parameter must be related to this Handle.

Gpio:

Mask designating the Gpio(s) to read. This mask is obtained by performing a OR with members of the wm\_ioLabel\_u union.

# GpioState:

Mask used to return the read states. Each bit of this mask represents the state of the corresponding Gpio in the "Gpio" parameter.

3.6.2.5.2 Returned Values

0: successful completion

Otherwise, a negative returned value represents an error (cf § 3.6.1.2.6 "Returned values definition").

3.6.2.5.3 Required Header

Wm\_io.h

3.6.2.5.4 Notes

□ If one of the given Gpio labels is not related to the given Handle, the wm\_ioRead function will fail.

#### 3.6.2.6 The wm\_ioSingleRead Function

The wm\_ioSingleRead function allows to read the current state of one single allocated Gpio.

Its prototype is:

s32 wm\_ioSingleRead (

s32 Handle, u32 Gpio );

3.6.2.6.1 Parameters

Handle:

Handle returned by the wm\_ioAllocate function. The Gpio parameter must be related to this Handle.

Gpio:

Value designating the Gpio to read, member of the wm\_ioLabel\_u union.

3.6.2.6.2 Returned Values

If the read operation is successful, the function returns the Gpio state.

Otherwise, a negative returned value represents an error (cf § 3.6.1.2.6 "Returned values definition").

3.6.2.6.3 Required Header

Wm\_io.h

3.6.2.6.4 Notes

□ If the given Gpio label is not related to the given Handle, the wm\_ioSingleRead function will fail.

## 3.6.2.7 The wm\_ioWrite Function

s32 wm\_ioWrite (

The wm\_ioWrite function allows to define a new state for one or more allocated Gpio(s). Its prototype is :

s32 Handle, u32 Gpio, u32 GpioState );

3.6.2.7.1 Parameters

Handle:

Handle returned by the wm\_ioAllocate function. All Gpios of Gpio parameter must be related to this Handle.

Gpio:

Mask designating the Gpio(s) to write. This mask is obtained by performing a OR with members of the wm\_ioLabel\_u union.

## GpioState:

Mask used to indicate the different states to write. Each bit of this mask represents the state of the corresponding Gpio in the "Gpio" parameter.

## 3.6.2.7.2 Returned Values 0 : successful completion

Otherwise, a negative returned value represents an error (cf § 3.6.1.2.6 "Returned values definition").

3.6.2.7.3 Required Header

Wm\_io.h

3.6.2.7.4 Notes

□ If one of the given Gpio labels is not related to the given Handle, the wm\_ioWrite function will fail.

# 3.6.2.8 The wm\_ioSingleWrite Function

The wm\_ioSingleWrite function allows to define a new state for one single allocated Gpio. Its prototype is:

s32 wm\_ioSingleWrite (

s32 Handle, u32 Gpio u32 State );

## 3.6.2.8.1 Parameters

Handle:

Handle returned by the wm\_ioAllocate function. The Gpio parameter must be related to this Handle.

Gpio:

Value designating the Gpio to write, member of the wm\_ioLabel\_u union.

State:

Value designating the State to write (High or Low).

3.6.2.8.2 Returned Values

0 : successful completion

Otherwise, a negative returned value represents an error (cf § 3.6.1.2.6 "Returned values definition").

3.6.2.8.3 Required Header

Wm\_io.h

3.6.2.8.4 Notes

□ If the given Gpio label is not related to the given Handle, the wm\_ioSingleWrite function will fail.

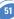

#### 3.7 BUS API

This API manages the I2C Soft and SPI bus operations.

3.7.1 Returned values definition

WM\_BUS\_PROC\_DONE (0) : the function processing is successfuly done.

WM\_BUS\_MODE\_UNKNOWN\_TYPE (-1) : unknown open mode type.

WM\_BUS\_UNKNOWN\_TYPE (-11) : unknown bus type.

WM\_BUS\_BAD\_PARAMETER (-12) : a parameter has a not allowed value.

WM\_BUS\_SPI1\_ALREADY\_USED (-13) : the SPI bus is already opened.

WM\_BUS\_I2C\_SOFT\_ALREADY\_USED (-15) : the I2C Soft bus is already opened.

WM\_BUS\_UNKNOWN\_HANDLE (-21) : the handle used has an incorrect value.

WM\_BUS\_HANDLE\_NOT\_OPENED (-22) : no opened handle for this bus.

WM\_BUS\_NOT\_CONNECTED\_ON\_I2C (-31) : no peripheral connected on I2C Soft bus.

WM\_BUS\_NOT\_ALLOWED\_ADDRESS (-32) : unknown address.

WM\_BUS\_I2C\_SOFT\_GPIO\_NOT\_GPIO (-33) : the function tried to Open I2C Soft bus with a GPI or a GPO.

WM\_BUS\_SPI\_SIZE\_TOO\_LARGE (-36) : the function has tried to read or write more than 512 bytes on SPI bus.

WM\_BUS\_I2C\_SIZE\_TOO\_LARGE (-37) : the function has tried to read or write more than 512 bytes on I2C bus.

## 3.7.2 The wm\_busOpen Function

The wm\_busOpen function allows to allocate a Handle on the required bus, and to open it for further read/write operations.

52

Its prototype is:

s32 wm\_busOpen (

u32 BusType, u32 Mode wm\_busSettings\_u \* Settings );

3.7.2.1 Parameters

BusType:

Type of the bus to open. Defined values are:

□ WM\_BUS\_SPI1 for SPI bus ;

□ WM\_BUS\_SOFT\_I2C for I2C software bus.

Mode:

Bus mode ; the only defined value is WM\_BUS\_MODE\_STANDARD.

Settings:

Pointer on settings union, defined as below.

typedef union

{

wm\_busSPISettings\_t SPI; wm\_busI2CSoftSettings\_t I2C\_Soft; } wm\_busSettings\_u; To open the SPI bus, you must use the SPI member of this union, defined as below:

typedef struct

- u32 u32

Clk\_Speed; Clk Mode:

} wm\_busSPISettings\_t;

The Clk\_Speed parameter is the SPI clock speed ; defined values are:

UWM\_SCL\_SPEED\_101Khz;

WM\_SCL\_SPEED\_812Khz ;

WM\_SCL\_SPEED\_1\_625MHz ;

UWM\_SCL\_SPEED\_3\_25MHz.

The Clk\_Mode parameter is the SPI clock mode ; defined values are:

UWM\_SCK\_MODE\_0 (rest state 0, data valid on rising edge);

WM\_SCK\_MODE\_1 (rest state 0, data valid on falling edge);

WM\_SCK\_MODE\_2 (rest state 1, data valid on rising edge);

UWM\_SCK\_MODE\_3 (rest state 1, data valid on falling edge);

To open the I2C soft bus, you must use the I2C\_Soft parameter of the union, defined as below:

typedef struct

| u32 | Scl_Gpio; |
|-----|-----------|
| u32 | Sda_Gpio; |
|     |           |

} wm\_busl2CSoftSettings\_t;

The Scl\_Gpio parameter is the label of the Gpio used to handle the SCL signal. The Sda\_Gpio parameter is the label of the Gpio used to handle the SDA signal. Each of these labels must be a member of the wm\_ioLabel\_u union (see §3.6.2.1.2).

# 3.7.2.2 Returned Values

On successful completion, the function returns a positive or null Handle, to use for further Read / Write / Close operations on this bus.

Otherwise, the function will return a negative error value (cf §3.7.1 "Return values definition").

# 3.7.2.3 Required Header

Wm\_bus.h

# 3.7.2.4 Notes

- □ For I2C soft bus, the two Gpios labels passed in the Settings parameter must not be allocated by the embedded application ; only Gpio are allowed, using Gpi or Gpo to open the I2C bus will result as an error.
- □ A bus is available only if it was not opened before by AT commands (AT+WBM), otherwise, the wm\_busOpen will result as an error. If a bus is opened by the Embedded application, it will be not available to AT commands, until the use of wm\_busClose function.

## 3.7.3 The wm\_busClose Function

The wm\_busClose function allows to close a bus previously allocated by the wm\_busOpen function.

Its prototype is:

s32 wm\_busClose (

s32 Handle );

#### 3.7.3.1 Parameters

Handle:

Handle of the bus to close, returned by wm\_busOpen function.

## 3.7.3.2 Returned Values

On successful completion, the function returns 0.

Otherwise, the function will return a negative error value (cf §3.7.1 "Return values definition").

## 3.7.3.3 Required Header

Wm\_bus.h

## 3.7.3.4 Notes

□ For I2C soft bus, the two Gpios labels passed in the Settings parameter of the wm\_busOpen function are available again after the return of the wm\_busClose function.

## 3.7.4 The wm\_busWrite Function

The wm\_busWrite function allows to write on a bus previously allocated by the wm\_busOpen function.

Its prototype is:

s32 wm\_busWrite (

s32 Handle u32 Address, void \* pDataToWrite, u32 NbBytes );

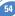

# 3.7.4.1 Parameters

Handle:

Handle of the bus device to write on, returned by wm\_busOpen function.

Address:

Address of the device present on the requested bus, at which the function must write. This address depends on bus type:

For SPI: This parameter uses a set of chip select pins, dedicated to specific mapping of address:

- WM\_BUS\_SPI\_ADDRESS\_NO\_CS : the function does not use any Chip Select (in order to use a GPIO as Chip Select, for example);
- WM\_BUS\_SPI\_ADDRESS\_SPI\_EN : the function uses the SPI\_EN pin as Chip Select ;
- UMM\_BUS\_SPI\_ADDRESS\_SPI\_AUX : the function uses the SPI\_AUX pin as Chip Select.

For I2C soft: this parameter is the slave address byte. This is a 7-bits address, shift to left from 1 bit, padded with the LSB set to 0 (to write), and sent on the I2C bus before performing the writing operation.

pDataToWrite:

Buffer containing data to write on the requested bus.

NbBytes

Size of the pDataToWrite buffer. This size must not exceed 512 bytes.

3.7.4.2 Returned Values

On successful completion, the function returns the number of bytes written.

Otherwise, the function will return a negative error value (cf §3.7.1 "Return values definition").

3.7.4.3 Required Header

Wm\_bus.h

# 3.7.5 The wm\_busRead Function

The wm\_busRead function allows to read on a bus previously allocated by the wm\_busOpen function.

Its prototype is :

s32 wm\_busRead (

s32 Handle u32 Address, void \* pDataToRead, u32 NbBytes );

# 3.7.5.1 Parameters

Handle:

Handle of the bus device to read from, returned by wm\_busOpen function.

Address:

Address of the device present on the requested bus, at which the function must read. This address depends on bus type:

For SPI: this parametrer uses a set of chip of select pins, dedicated to specific mapping of address:

- WM\_BUS\_SPI\_ADDRESS\_NO\_CS : the function does not use any Chip Select (in order to use a GPIO as Chip Select, for example);
- WM\_BUS\_SPI\_ADDRESS\_SPI\_EN : the function uses the SPI\_EN pin as Chip Select ;
- UMM\_BUS\_SPI\_ADDRESS\_SPI\_AUX : the function uses the SPI\_AUX pin as Chip Select.

For I2C soft: this parameter is the slave address byte. This is a 7-bits address, shift to left from 1 bit, padded with the LSB set to 1 (ro read), and sent on the I2C bus before performing the readintg operation.

# pDataToRead:

Buffer containing data to read from the requested bus.

For SPI bus, the 2 first bytes should be used to send an operation code byte to the slave, before performing the reading operation. The first byte is the operation code length, in bits (from 1 to 8). The second byte is operation code value (as the MSB in always sent first, if the length is less than 8 bits, only the most significant bytes will be sent (example: to send first a bit set to 1, the buffer must be set to "0180")).

## NbBytes

Size of the pDataToRead buffer. This size must not exceed 512 bytes.

## 3.7.5.2 Returned Values

On successful completion, the function returns the number of bytes read.

Otherwise, the function will return a negative error value (cf §3.7.1 "Return values definition").

3.7.5.3 Required Header

Wm\_bus.h

# 3.8 Standard Library

The available standard functions are as follows:

| char * | wm_strcpy   | ( char * <i>dst</i> , char * <i>src</i> );                      |
|--------|-------------|-----------------------------------------------------------------|
| char * | wm_strncpy  | ( char * <i>dst</i> , char * <i>src</i> , u32 <i>n</i> );       |
| char * | wm_strcat   | ( char * <i>dst</i> , char * <i>src</i> );                      |
| char * | wm_strncat  | ( char * <i>dst</i> , char * <i>src</i> , u32 <i>n</i> );       |
| u32    | wm_strlen   | ( char * <i>str</i> );                                          |
| s32    | wm_strcmp   | ( char * <i>s1</i> , char * <i>s2</i> );                        |
| s32    | wm_strncmp  | ( char * <i>s1</i> , char * <i>s2</i> , u <b>32</b> <i>n</i> ); |
| s32    | wm_stricmp  | ( char * <i>s1</i> , char * <i>s2</i> );                        |
| s32    | wm_strnicmp | ( char * <i>s1</i> , char * <i>s2</i> , u <b>32</b> <i>n</i> ); |
| char * | wm_memset   | ( char * <i>dst</i> , char c, u32 <i>n</i> );                   |
| char * | wm_memcpy   | ( char * <i>dst</i> , char * src, u32 <i>n</i> );               |
| s32    | wm_memcmp   | ( char * <i>dst</i> , char * src, u32 <i>n</i> );               |
| char * | wm_itoa     | ( s32 a, char * <i>szBuffer</i> );                              |
| s32    | wm_atoi     | ( char * <i>p</i> );                                            |
| s32    | wm_strcmpi  | ( char * <i>dst,</i> char * <i>src</i> );                       |
| s32    | wm_strnicmp | ( char * first, char * last, u32 count );                       |
| char   | wm_isascii  | ( char c );                                                     |
| char   | wm_isdigit  | ( char c );                                                     |

Required Header

wm\_stdio.h

# **4 FUNCTIONING**

There are three different functioning modes, depending on the type of application. They are described in the following paragraphs.

# 4.1 Standalone External Application

This mode corresponds to the standard operation mode: no Embedded Application is active.

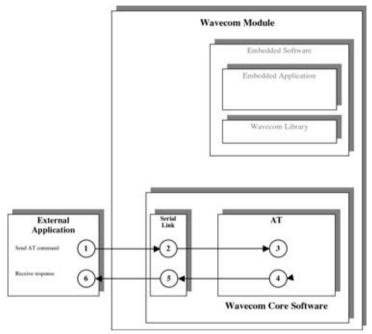

Figure 3: Standalone External Application Function

The steps are performed in the following sequence:

- The External Application sends an AT command,
- The serial link transmits the command to the AT processor function of the Wavecom Core Software,
- The AT function processes the command,
- O The AT function sends an AT response to the External Application,
- This response is sent through the serial link, and
- **6** The External Application receives the response.

**Note:** This mode is also compatible with the mode described in § 4.2, where the AT function is in charge of dispatching the responses to the right application.

## 4.2 Embedded Application in Standalone Mode

This mode is based on an Embedded Application driving the GSM product independently.

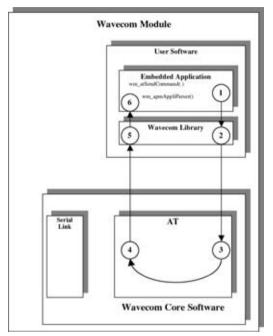

Figure 4: Embedded Application in Standalone Mode Function

The steps are performed in the following sequence:

- The Embedded Application calls the "wm\_atSendCommand" function to send an AT command. The response parameter is then WM\_AT\_SEND\_RSP\_TO\_EMBEDDED,
- The Wavecom library calls the appropriate AT function from the Wavecom Core Software,
- The AT function processes the command,
- The AT function sends the AT response to the Embedded Application,
- This response is dispatched by the Wavecom library which calls the "wm\_apmAppliParser" function of the Embedded Application,
- **•** The "wm\_apmAppliParser" function processes the response (the AT response is a parameter of the function). The Message type is WM\_AT\_RESPONSE.

Example: appli.c file of a Standalone Mode embedded application

```
*****
  Appli.c - Copyright Wavecom S.A. (c) 2001
                                            #include "wm_types.h"
#include "wm_apm.h"
#define TIMER 01
  Mandatory Variables
char wm apmCustomStack[1024]:
const u16 wm_apmCustomStackSize = sizeof ( wm_apmCustomStack );
   *****
/* Mandatory Functions */
/<u>/* wm_apmApplilnit</u>
/* Embedded Application initialisation *
s32 wm_apmAppliInit ( wm_apmInitType_e InitType )
  wm_osDebugTrace(1, "Embedded: Appli Init" );
  wm_osStartTimer ( TIMER, FALSE, WM_S_TO_TICK ( 2 ) );
  return OK;
/* wm_apmAppliParser
/* Embedded Application message parser
******
s32 wm_apmAppliParser ( wm_apmMsg_t * pMessage )
  wm_osDebugTrace ( 1, "Embedded: Appli Parser" );
  switch (pMessage->MsgTyp)
    case WM_OS_TIMER:
      wm_osDebugTrace ( 1, "WM_OS_TIMER received" );
      if ( pMessage->Body.OSTimer.Ident == TIMER )
       wm_atSendCommand ( 4, WM_AT_SEND_RSP_TO_EMBEDDED,
                           <u>'AT\r" );</u>
        wm_osDebugTrace ( 1, "Send command \"AT\\r\"" );
    break:
    case WM_AT_RESPONSE:
     ise ww_A1_htspronse.
wm_osDebugTrace (1, "WM_AT_RESPONSE received" );
if ( pMessage>Body.ATResponse.Type ==
WM_AT_SEND_RSP_TO_EMBEDDED )
       wm_osDebugTrace ( 1, "Response received:" );
wm_osDebugTrace ( 1, pMessage->Body.ATResponse.StrData );
    break;
  return OK;
```

#### Target Monitoring Tool traces with this example:

| Trace | CUS | 1 | Embedded: Appli Init                   |
|-------|-----|---|----------------------------------------|
| Trace | CUS | 1 | Embedded: Appli Parser                 |
| Trace | CUS | 1 | WM_OS_TIMER received                   |
| Trace | CUS | 1 | Send command "AT\r"                    |
| Trace | CUS | 1 | Embedded: Appli Parser                 |
| Trace | CUS | 1 | WM_AT_RESPONSE received                |
| Trace | CUS | 1 | Response received:                     |
| Trace | CUS | 1 | <cr><lf>OK<cr><lf></lf></cr></lf></cr> |
|       |     |   |                                        |

# 4.3 Cooperative Mode

This mode corresponds to the interaction between an External Application and an Embedded Application.

Whenever the Embedded Application wants to filter or spy **the commands** sent by the External Application, it can use the **command pre-parsing** mechanism.

Three types of subscription are available. They define the level of information required by the Embedded Application:

□ The Embedded Application does not want to filter or spy the commands sent by the External Application: this is done using

## WM\_AT\_CMD\_PRE\_WAVECOM\_TREATMENT.

- □ The Embedded Application wants to filter the AT commands sent by the External Application: this is done using WM\_AT\_CMD\_PRE\_EMBEDDED\_TREATMENT. In this configuration, it is up to the Embedded Application to process or not the AT command and to send a response to the External Application.
- □ The Embedded Application wants only to spy the AT commands sent by the External Application: this is done using **WM\_AT\_CMD\_PRE\_BROADCAST**.

Whenever the Embedded Application wants to filter or spy the **responses** sent to the External Application, it can use the **response pre-parsing** mechanism.

Three types of subscription are available. They define the level of information required by the Embedded Application:

The Embedded Application does not want to filter or spy the responses sent to the External Application: this is done using

WM\_AT\_RSP\_PRE\_WAVECOM\_TREATMENT.

- The Embedded Application wants to filter the AT responses sent to the External Application: this is done using WM\_AT\_RSP\_PRE\_EMBEDDED\_TREATMENT. In this configuration, it is up to the Embedded Application to send a response to the External Application.
- □ The Embedded Application wants only to spy the AT responses sent to the External Application: this is done using WM\_AT\_RSP\_PRE\_BROADCAST.

4.3.1 Command Pre-Parsing Subscription Mechanism: WM\_AT\_CMD\_PRE\_EMBEDDED\_TREATMENT

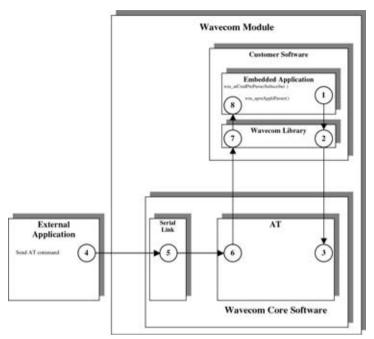

Figure 5: WM\_AT\_CMD\_PRE\_EMBEDDED\_TREATMENT

- The steps in a Pre-Parsing subscription are performed in the following sequence:
- The Embedded Application subscribes to the command pre-parsing service, by calling the wm\_atCmdPreParserSubscribe() function,
- O The Wavecom library calls the appropriate function from the Wavecom Core Software, and
- <sup>(6)</sup> The AT function sets the subscription.
- The steps in AT command processing are performed in the following sequence:
- O The External Application sends an AT command,
- The serial link transmits the command to the AT processor function in the Wavecom Core Software,
- **•** The AT function does not process the command but transmits it to the Embedded Application,
- The command is routed by the Wavecom library which calls the "wm\_apmAppliParser" function of the Embedded Application (the Message type is WM\_AT\_CMD\_PRE\_PARSER),
- O This function processes the command: the parameters of the function include the AT command and an indication that the command comes from an External Application.

Example: appli.c file of a WM\_AT\_CMD\_PRE\_EMBEDDED\_TREATMENT Mode Embedded Application

```
****
    Appli.c - Copyright Wavecom S.A. (c) 2001
#include "wm_types.h"
#include "wm_apm.h"
#define TIMER 01
   Mandatory Variables
char wm_apmCustomStack[1024];
const u16 wm_apmCustomStackSize = sizeof ( wm_apmCustomStack );
/* wm_apmApplilnit
/* Embedded Application initialisation */
.
s32 wm_apmApplilnit ( wm_apmlnitType_e lnitType )
  wm_osDebugTrace(1, "Embedded: Appli Init" );
wm_atCmdPreParserSubscribe ( WM_AT_CMD_PRE_EMBEDDED_TREATMENT );
wm_osStartTimer ( TIMER, FALSE, WM_S_TO_TICK ( 2 ) );
  return OK:
                  *****
/* wm_apmAppliParser
/* Embedded Application message parser
/****
                                      ****
s32 wm_apmAppliParser ( wm_apmMsg_t * pMessage )
  wm_osDebugTrace ( 1, "Embedded: Appli Parser" );
  switch ( pMessage->MsgTyp )
    case WM OS TIMER:
       wm_osDebugTrace ( 1, "WM_OS_TIMER received" );
    break:
    case WM_AT_CMD_PRE_PARSER:
       wm_osDebugTrace ( 1, "WM_AT_CMD_PRE_PARSER received" );
       if ( pMessage->Body.ATCmdPreParser.Type ==
WM_AT_CMD_PRE_EMBEDDED_TREATMENT )
         wm_osDebugTrace ( 1, "command received:" );
wm_osDebugTrace ( 1, pMessage->Body.ATCmdPreParser.StrData );
         if ( !wm_strncmp ( pMessage->Body.ATCmdPreParser.StrData,
"AT-W", 4 ) )
           /* filter Specific embedded application command */
           wm_osDebugTrace ( 1, "Specific embedded application command" );
           /* send response to external application */
           wm_atSendRspExternalApp(10, "\r\n->WOK\r\n");
         else
         ł
           /* command must be treated by AT Software */
           wm_osDebugTrace (1, "Wavecom Core Software command" );
wm_atSendCommand (
               pMessage->Body.ATCmdPreParser.StrLength,
WM AT SEND RSP TO EXTERNAL,
               pMessage->Body.ATCmdPreParser.StrData );
         }
    break:
  return OK;
```

## An AT command log for the external application with this example:

AT OK AT-W ->WOK

#### Target Monitoring Tool traces with this example:

| Т | race | CUS | 1 | Embedded: Appli Init                  |
|---|------|-----|---|---------------------------------------|
| Т | race | CUS | 1 | Embedded: Appli Parser                |
| Т | race | CUS | 1 | WM_OS_TIMER received                  |
| Т | race | CUS | 1 | Embedded: Appli Parser                |
| Т | race | CUS | 1 | WM_AT_CMD_PRE_PARSER received         |
| Т | race | CUS | 1 | command received:                     |
| Т | race | CUS | 1 | AT <cr></cr>                          |
| Т | race | CUS | 1 | Wavecom Core Software command         |
| Т | race | CUS | 1 | Embedded: Appli Parser                |
| Т | race | CUS | 1 | WM_AT_CMD_PRE_PARSER received         |
| Т | race | CUS | 1 | command received:                     |
| Т | race | CUS | 1 | AT-W <cr></cr>                        |
| Т | race | CUS | 1 | Specific embedded application command |
|   |      |     |   |                                       |

64

4.3.2 Command Pre-Parsing Subscription Process: WM\_AT\_CMD\_PRE\_BROADCAST

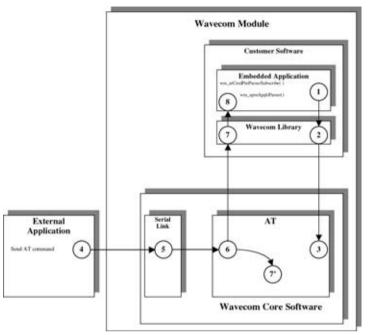

Figure 6: WM\_AT\_CMD\_PRE\_BROADCAST

The steps in a Pre-Parsing subscription are performed in the following sequence:

- The Embedded Application subscribes to the command pre-parsing service, by calling the wm\_atCmdPreParserSubscribe() function,
- ❷ The Wavecom library calls the appropriate function in the Wavecom Core Software, and
- The AT function sets the subscription.

The steps in AT command processing are performed in the following sequence:

- O The External Application sends an AT command,
- The serial link transmits the command to the AT function of the Wavecom Core Software,
- O This AT function checks the subscription status of the "external" AT command,
- This external AT command is dispatched by the Wavecom library which calls the "wm\_apmAppliParser" function of the Embedded Application,
- O' Meanwhile, the AT function processes the command,
- In the "wm\_apmAppliParser" function spies the command: the parameters include the AT command and the indication of whether or not the command is a copy (the Message type is WM\_AT\_CMD\_PRE\_PARSER).

Example: appli.c file of a WM\_AT\_CMD\_PRE\_BROADCAST Mode embedded application

```
*****
/* Appli.c <u>- Copyright Wavecom S.A. (c) 2001</u>
#include "wm_types.h"
#include "wm_apm.h"
#define TIMER 01
/* Mandatory Variables
char wm apmCustomStack[1024];
const u16 wm apmCustomStackSize = sizeof ( wm apmCustomStack );
Mandatory Functions */
/*****
/****
/* wm_apmAppliInit
/* Embedded Application initialisation */
s32 wm_apmApplilnit ( wm_apmlnitType_e lnitType )
 wm_osDebugTrace(1, "Embedded: Appli Init" );
wm_atCmdPreParserSubscribe ( WM_AT_CMD_PRE_BROADCAST );
wm_osStartTimer ( TIMER, FALSE, WM_S_T0_TICK ( 2 ) );
  return OK:
/
/* wm_apmAppliParser
/* Embedded Application message parser
s32 wm apmAppliParser ( wm apmMsg t*pMessage )
  wm osDebugTrace ( 1, "Embedded: Appli Parser" );
  switch (pMessage->MsgTyp)
    case WM_OS_TIMER:
      wm_osDebugTrace(1, "WM_OS_TIMER received");
    break;
    case WM_AT_CMD_PRE_PARSER:
      ase wm_AT_CMD_THE_TANGEN:

wm_osDebugTrace (1, "WM_AT_CMD_PRE_PARSER received");

if ( pMessage->Body.ATCmdPreParser.Type ==

WM_AT_CMD_PRE_BROADCAST )
       /* spy command sent by external application */
wm_osDebugTrace ( 1, "command received from external application" );
wm_osDebugTrace ( 1, pMessage->Body.ATCmdPreParser.StrData );
    break;
  3
  return OK:
```

## AT command log for the external application with this example:

AT OK

# Target Monitoring Tool traces with this example:

| Trace | CUS | 1 | Embedded: Appli Init                       |
|-------|-----|---|--------------------------------------------|
| Trace | CUS | 1 | Embedded: Appli Parser                     |
| Trace | CUS | 1 | WM_0S_TIMER received                       |
| Trace | CUS | 1 | Embedded: Appli Parser                     |
| Trace | CUS | 1 | WM_AT_CMD_PRE_PARSER received              |
| Trace | CUS | 1 | command received from external application |
| Trace | CUS | 1 | at <cr></cr>                               |

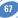

4.3.3 Response Pre-Parsing Subscription Process: WM\_AT\_RSP\_PRE\_EMBEDDED\_TREATMENT

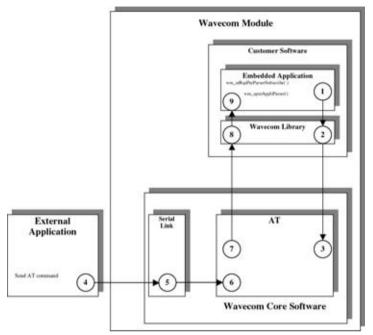

Figure 7: WM\_AT\_RSP\_PRE\_EMBEDDED\_TREATMENT

The steps in a Pre-Parsing subscription are performed in the following sequence:

- The Embedded Application subscribes to the response pre-parsing facility, by calling the wm\_atRspPreParserSubscribe() function,
- The Wavecom library calls the appropriate function from the Wavecom Core Software, and
- The AT function sets the subscription.
- The steps in AT command processing are performed in the following sequence:
- O The External Application sends an AT command,
- The serial link transmits the command to the AT function of the Wavecom Core Software,
- **(b)** This configuration does not rely on command pre-parsing. The AT function processes the command,
- The AT function checks the subscription status of the response and does not send the response to the External Application. Instead, it sends the response to the Embedded Application,

O The response is dispatched by the Wavecom library which calls the "wm\_apmAppliParser" function of the Embedded Application (the Message type is WM\_AT\_RSP\_PRE\_PARSER),

**•** This function processes the response (the parameters of the function include an indication of the response filtering).

Example: appli.c file of a WM\_AT\_RSP\_PRE\_EMBEDDED\_TREATMENT Mode embedded application

```
*****
/* Appli.c - Copyright Wavecom S.A. (c) 2001
/***************
#include "wm_types.h"
#include "wm_apm.h"
#define TIMER 01
   ******
/* Mandatory Variables
char wm apmCustomStack[1024]:
const u16 wm apmCustomStackSize = sizeof ( wm apmCustomStack );
<u>/**</u>*****
  Mandatory Functions
  *****
                         *****
/* wm_apmAppliInit
/* Embedded Application initialisation
/***********
s32 wm_apmApplilnit ( wm_apmInitType_e InitType )
  wm_osDebugTrace(1, "Embedded: Appli Init" );
wm_atRspPreParserSubscribe ( WM_AT_RSP_PRE_EMBEDDED_TREATMENT );
  wm osStartTimer ( TIMER, FALSE, WM S TO TICK ( 2 ) );
  return OK:
 *****
/* wm_apmAppliParser
/* Embedded Application message parser
s32 wm_apmAppliParser ( wm_apmMsg_t * pMessage )
  wm_osDebugTrace ( 1, "Embedded: Appli Parser" );
  switch (pMessage->MsgTyp)
    case WM OS TIMER:
      wm_osDebugTrace(1, "WM_OS_TIMER received");
    break:
    case WM_AT_RSP_PRE_PARSER:
wm_osDebugTrace ( 1, "WM_AT_RSP_PRE_PARSER received" );
wm_osDebugTrace ( 1, pMessage->Body.ATRspPreParser.StrData );
      if ( pMessage->Body.ATRspPreParser.Type ==
WM_AT_RSP_PRE_EMBEDDED_TREATMENT )
         if ( !wm_strncmp ( "\r\nOK\r\n",
                        pMessage->Body.ATRspPreParser.StrData, 6))
           wm_osDebugTrace ( 1, "OK response modified for external application" );
           wm_atSendRspExternalApp ( 10, "\r\n->WOK\r\n" );
        else
           wm_osDebugTrace ( 1, "no modified response" );
wm_atSendRspExternalApp (
                         pMessage->Body.ATRspPreParser.StrLength,
                         pMessage->Body.ATRspPreParser.StrData );
      3
    break;
  return OK;
```

## AT commands log for the external application with this example:

AT ->WOK at+wopen? +WOPEN: 1 ->WOK

# Target Monitoring Tool traces with this example:

| Trace | CUS | 1 | Embedded: Appli Init                          |
|-------|-----|---|-----------------------------------------------|
| Trace | CUS | 1 | Embedded: Appli Parser                        |
| Trace | CUS | 1 | WM_OS_TIMER received                          |
| Trace | CUS | 1 | Embedded: Appli Parser                        |
| Trace | CUS | 1 | WM_AT_RSP_PRE_PARSER received                 |
| Trace | CUS | 1 | <cr><lf>OK<cr><lf></lf></cr></lf></cr>        |
| Trace | CUS | 1 | OK response modified for external application |
| Trace | CUS | 1 | Embedded: Appli Parser                        |
| Trace | CUS | 1 | WM_AT_RSP_PRE_PARSER received                 |
| Trace | CUS | 1 | <cr><lf>+WOPEN: 1<cr><lf></lf></cr></lf></cr> |
| Trace | CUS | 1 | no modified response                          |
| Trace | CUS | 1 | Embedded: Appli Parser                        |
| Trace | CUS | 1 | WM_AT_RSP_PRE_PARSER received                 |
| Trace | CUS | 1 | <cr><lf>OK<cr><lf></lf></cr></lf></cr>        |
| Trace | CUS | 1 | OK response modified for external application |
|       |     |   |                                               |

4.3.4 Response Pre-Parsing Subscription Process: WM\_AT\_RSP\_PRE\_BROADCAST

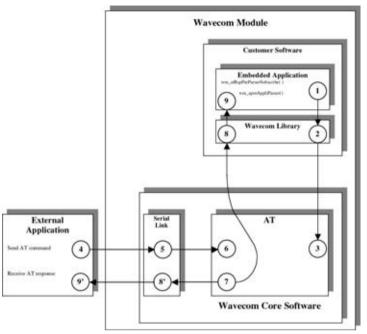

Figure 8: WM\_AT\_RSP\_PRE\_BROADCAST

The steps in a Pre-Parsing subscription are performed in the following sequence:

- The Embedded Application subscribes to the response pre-parsing facility, by calling the wm\_atRspPreParserSubscribe() function,
- ❷ The Wavecom library calls the appropriate function in the Wavecom Core Software, and
- ❸ The AT function sets the subscription.
- The steps in AT command processing are performed in the following sequence:
- O The External Application sends an AT command,
- The serial link transmits the command to the AT function of the Wavecom Core Software,
- **(b)** This configuration does not rely on command pre-parsing. The AT function processes the command,
- The AT function checks the subscription status of the response and sends it to both the External Application and the Embedded Application,
- Interesponse is dispatched by the Wavecom library, which calls the "wm\_apmAppliParser" function of the Embedded Application (the Message type is WM\_AT\_RSP\_PRE\_PARSER),
- This function processes the response (the parameters of the function include a broadcast response indication),
- O' This response is sent through the serial link,
- **O**' The External Application receives the response.

Example: appli.c file of a WM\_AT\_RSP\_PRE\_BROADCAST Mode embedded application

```
/* Appli.c <u>- Copyright Wavecom S.A. (c) 2001</u>
#include "wm_types.h"
#include "wm_apm.h"
#define TIMER 01
/***
/* Mandatory Variables
/******
char wm_apmCustomStack[1024];
const u16 wm apmCustomStackSize = sizeof ( wm apmCustomStack );
/* Mandatory Functions */
/* wm_apmApplilnit
/* Embedded Application initialisation */
s32 wm apmApplilnit ( wm apmlnitType e lnitType )
 wm_osDebugTrace(1, "Embedded: Appli Init" );
wm_atRspPreParserSubscribe ( WM_AT_RSP_PRE_BROADCAST );
wm_osStartTimer ( TIMER, FALSE, WM_S_T0_TICK ( 2 ) );
 return OK;
,
/****
/* wm_apmAppliParser
/* Embedded Application message parser
s32 wm_apmAppliParser ( wm_apmMsg_t * pMessage )
 wm_osDebugTrace ( 1, "Embedded: Appli Parser" );
 switch (pMessage->MsgTyp)
   case WM_OS_TIMER:
     wm_osDebugTrace(1, "WM_OS_TIMER received");
   break;
   case WM AT RSP PRE PARSER:
      wm_osDebugTrace ( 1, "WM_AT_RSP_PRE_PARSER received" );
     if ( pMessage->Body.ATRspPreParser.Type ==
                         WM AT RSP PRE BROADCAST)
     {
        /* spy response sent to external application */
       wm_osDebugTrace ( 1, "response sent to external application" );
wm_osDebugTrace ( 1, Presponse sent to external application" );
   break;
 }
 return OK:
```

## AT command log for the external application with this example:

AT OK

# Target Monitoring Tool traces with this example:

| Trace | CUS | 1 | Embedded: Appli Init                   |  |
|-------|-----|---|----------------------------------------|--|
| Trace | CUS | 1 | Embedded: Appli Parser                 |  |
| Trace | CUS | 1 | WM_OS_TIMER received                   |  |
| Trace | CUS | 1 | Embedded: Appli Parser                 |  |
| Trace | CUS | 1 | WM_AT_RSP_PRE_PARSER received          |  |
| Trace | CUS | 1 | response sent to external application  |  |
| Trace | CUS | 1 | <cr><lf>OK<cr><lf></lf></cr></lf></cr> |  |
|       |     |   |                                        |  |

73

#### 4.3.5 Example: Embedded Application Using the Different Functioning Modes

```
****
/* Appli.c - Copyright Wavecom S.A. (c) 2001
#include "wm types.h"
#include "wm apm.h"
#define TIMER 01
typedef enum
  STANDALONE,
  CMD_PREPARSING_EMBEDDED,
CMD_PREPARSING_BROADCAST,
  RSP_PREPARSING_EMBEDDED,
  RSP_PREPARSING_BROADCAST,
} wm_AtMode_e;
            ****
/* Mandatory Variables *
,
/*********
char wm apmCustomStack[1024];
const u16 wm apmCustomStackSize = sizeof ( wm apmCustomStack );
      *****
/* Global Variables
wm_AtMode_e AtMode = STANDALONE;
/* Global Function
void AtAutomate(state)
 switch(state)
 case STANDALONE:
  wm_osDebugTrace(1, "STANDALONE" );
  wm_atCmdPreParserSubscribe(WM_AT_CMD_PRE_WAVECOM_TREATMENT);
wm_atRspPreParserSubscribe(WM_AT_RSP_PRE_WAVECOM_TREATMENT);
wm_atSendRspExternalApp(16,"STANDALONE mode");
  wm_atSendRspExternalApp(18,"send an at command");
 hreak:
 case CMD_PREPARSING_EMBEDDED:
  wm_osDebugTrace(1, "CMD_PREPARSING_EMBEDDED");
wm_atCmdPreParserSubscribe(WM_AT_CMD_PRE_EMBEDDED_TREATMENT);
wm_atRspPreParserSubscribe(WM_AT_RSP_PRE_WAVECOM_TREATMENT);
  wm_atSendRspExternalApp(29,"CMD_PREPARSING_EMBEDDED mode");
wm_atSendRspExternalApp(18,"send an at command");
 break:
 case CMD_PREPARSING_BROADCAST:
  wm_osDebugTrace(1, "CMD_PREPARSING_BROADCAST" );
  wm_atCmdPreParserSubscribe(WM_AT_RSP_PRE_BROADCAST);
wm_atRspPreParserSubscribe(WM_AT_RSP_PRE_BROADCAST);
wm_atSendRspExternalApp(30,"CMD_PREPARSING_BROADCAST mode");
wm_atSendRspExternalApp(18,"send an at command");
 break:
 case RSP PREPARSING EMBEDDED:
  wm_osDebugTrace(1, "RSP_PREPARSING_EMBEDDED" );
  wm_atCmdPreParserSubscribe(WM_AT_CMD_PRE_WAVECOM_TREATMENT);
  wm_atRspPreParserSubscribe(WM_AT_RSP_PRE_EMBEDDED_TREATMENT);
wm_atSendRspExternalApp(29,"RSP_PREPARSING_EMBEDDED mode");
  wm_atSendRspExternalApp(18,"send an at command");
 hreak:
 case RSP_PREPARSING_BROADCAST:
  wm_osDebugTrace(1, "RSP_PREPARSING_BROADCAST" );
wm_atCmdPreParserSubscribe(WM_AT_CMD_PRE_WAVECOM_TREATMENT);
  wm_at8spPreParserSubscribe(WM_A1_CMD_FRE_WAVECOM_IREATW
wm_at8spPreParserSubscribe(WM_A1_RSP_PRE_BROADCAST );
wm_at8endRspExternalApp(30,"RSP_PREPARSING_BROADCAST mode");
wm_at8endRspExternalApp(18,"send an at command");
 break;
```

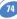

```
default<sup>.</sup>
  wm_osDebugTrace(1, "mode unexpected" );
  break:
/*****
/* Mandatory Functions
/* wm_apmApplilnit
/* Embedded Application initialisation */
s32 wm_apmAppliInit ( wm_apmInitType_e InitType )
  wm_osDebugTrace(1, "Embedded: Appli Init" );
  wm_osStartTimer ( TIMER, FALSE, WM_S_TO_TICK ( 2 ) );
  return OK:
/******
/* wm_apmAppliP<u>arser</u>
/* Embedded Application message parser
/****
bool wm_apmAppliParser ( wm_apmMsg_t * pMessage )
  wm_osDebugTrace ( 1, "Embedded: Appli Parser" );
  switch (pMessage->MsgTyp)
    case WM OS TIMER:
      wm_osDebugTrace ( 1, "WM_OS_TIMER received" );
      AtAutomate(AtMode);
      if (AtMode!=RSP_PREPARSING_BROADCAST)
        AtMode++:
        wm_osStartTimer (TIMER, FALSE, WM_S_TO_TICK(10));
     }
    break:
    case WM AT RESPONSE:
      wm_atSendRspExternalApp( 33, "message WM_AT_RESPONSE
                               received:");
      wm_strncpy(strReceived, pMessage->Body.ATResponse.StrData,
                         pMessage->Body.ATResponse.StrLength);
      strReceived[pMessage->Body.ATResponse.StrLength] = '\0'
      wm_atSendRspExternalApp( pMessage->Body.ATResponse.StrLength +
                            1, strReceived );
    break:
    case WM AT CMD PRE PARSER:
      wm_atSendRspExternalApp(39, "message WM_AT_CMD_PRE_PARSER
                               received:");
      wm_strncpy(strReceived, pMessage->Body.ATCmdPreParser.StrData,
                         pMessage->Body.ATCmdPreParser.StrLength);
      strReceived[pMessage->Body.ATCmdPreParser.StrLength] = '\0';
      wm_atSendRspExternalApp(pMessage->Body.ATResponse.StrLength +
                            1, strReceived );
    break:
    case WM AT RSP PRE PARSER:
      wm_atSendRspExternalApp(39, "message WM_AT_RSP_PRE_PARSER
                                    received:");
      wm_strncpy(strReceived, pMessage->Body.ATRspPreParser.StrData,
                             pMessage->Body.ATRspPreParser.StrLength);
      strReceived[pMessage->Body.ATRspPreParser.StrLength] = '\0';
      wm_atSendRspExternalApp(pMessage->Body.ATResponse.StrLength +
                                1, strReceived );
    break;
  3
  return TRUE;
```

```
75
```

## AT command log for the external application with this example:

| STANDALONE mode                                            |                                          |
|------------------------------------------------------------|------------------------------------------|
| at                                                         | no interaction between external          |
| ОК                                                         | and embedded application                 |
|                                                            |                                          |
| CMD_PREPARSING_EMBEDDED mode                               |                                          |
| send an at command                                         |                                          |
| at                                                         | command sent to embedded application     |
| <ul> <li>message WM_AT_CMD_PRE_PARSER received:</li> </ul> |                                          |
| at                                                         | and not to Wavecom AT Software           |
|                                                            |                                          |
| CMD_PREPARSING_BROADCAST mode                              |                                          |
| send an at command                                         |                                          |
| at                                                         | command sent to both                     |
| ОК                                                         | response of Wavecom AT Software          |
| <ul> <li>message WM_AT_CMD_PRE_PARSER received:</li> </ul> |                                          |
| at                                                         | command received by embedded application |
|                                                            |                                          |
| RSP_PREPARSING_EMBEDDED mode                               |                                          |
| send an at command                                         |                                          |
| at                                                         | command sent to Wavecom AT Software      |
| <ul> <li>message WM_AT_RSP_PRE_PARSER received:</li> </ul> |                                          |
| ОК                                                         | response sent to embedded application    |
|                                                            |                                          |
| RSP_PREPARSING_BROADCAST mode                              |                                          |
| send an at command                                         |                                          |
| at                                                         | command sent to Wavecom AT Software      |
| ОК                                                         | response sent to external application    |
| <ul> <li>message WM_AT_RSP_PRE_PARSER received:</li> </ul> |                                          |
| ОК                                                         | response sent to embedded application    |
|                                                            |                                          |

76

#### Target Monitoring Tool traces with this example:

| Trace | CUS | 1 | Embedded: Appli Init     |
|-------|-----|---|--------------------------|
| Trace | CUS | 1 | Embedded: Appli Parser   |
| Trace | CUS | 1 | WM_OS_TIMER received     |
| Trace | CUS | 1 | STANDALONE               |
| Trace | CUS | 1 | Embedded: Appli Parser   |
| Trace | CUS | 1 | WM_0S_TIMER received     |
| Trace | CUS | 1 | CMD_PREPARSING_EMBEDDED  |
| Trace | CUS | 1 | Embedded: Appli Parser   |
| Trace | CUS | 1 | Embedded: Appli Parser   |
| Trace | CUS | 1 | WM_0S_TIMER received     |
| Trace | CUS | 1 | CMD_PREPARSING_BROADCAST |
| Trace | CUS | 1 | Embedded: Appli Parser   |
| Trace | CUS | 1 | Embedded: Appli Parser   |
| Trace | CUS | 1 | WM_0S_TIMER received     |
| Trace | CUS | 1 | RSP_PREPARSING_EMBEDDED  |
| Trace | CUS | 1 | Embedded: Appli Parser   |
| Trace | CUS | 1 | Embedded: Appli Parser   |
| Trace | CUS | 1 | WM_0S_TIMER received     |
| Trace | CUS | 1 | RSP_PREPARSING_BROADCAST |
| Trace | CUS | 1 | Embedded: Appli Parser   |
|       |     |   |                          |

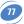

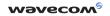

WAVECOM S.A. - 12, boulevard Garibaldi - 92442 Issy-les-Moulineaux Cedex - France - Tel: +33 (0)1 46 29 08 00 - Fax: +33 (0)1 46 29 08 08 WAVECOM, Inc. - 4810 Eastgate Mall - Second floor - San Diego, CA 92121 - USA - Tel: +1858 362 0101 - Fax: +1858 558 5485 WAVECOM Asia Pacific Ltd - 5/F Shui On Centre - 6/8 Harbour Road - Hong Kong, PRC - Tel: +852 2824 0254 - Fax: +852 2824 0255

www.wavecom.com